# **Deltares**

# **Ontwikkeling zesde-generatie Rijntakken model 1D**

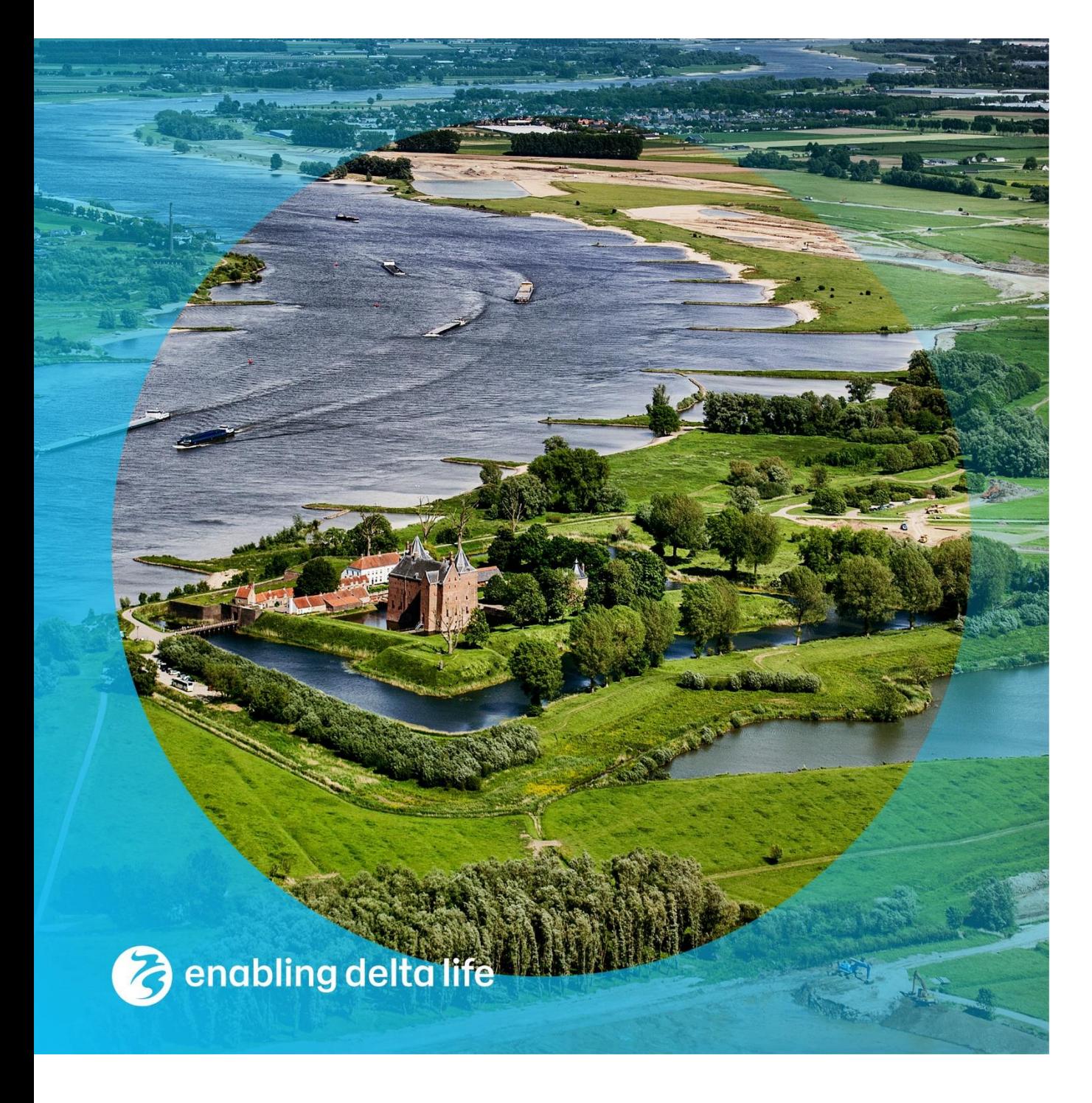

### **Ontwikkeling zesde-generatie Rijntakken model 1D**

**Auteur(s)** Koen Berends

### **Ontwikkeling zesde-generatie Rijntakken model 1D**

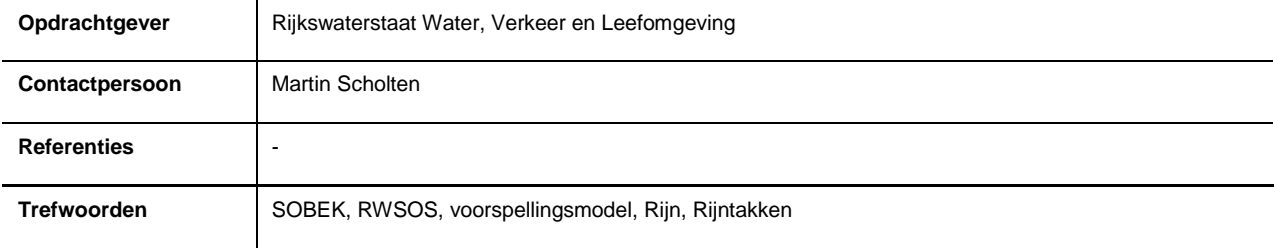

#### **Documentgegevens**

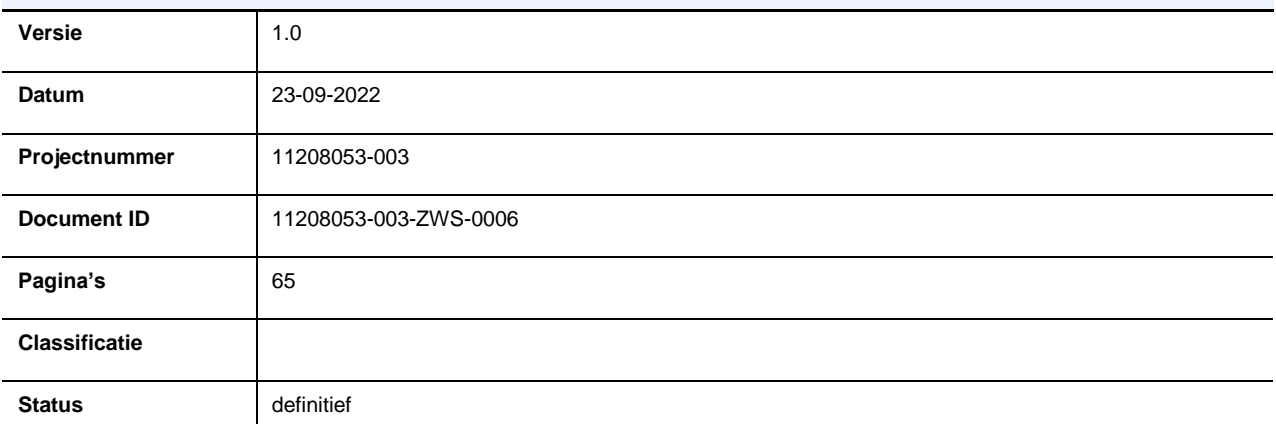

### **Auteur(s)**

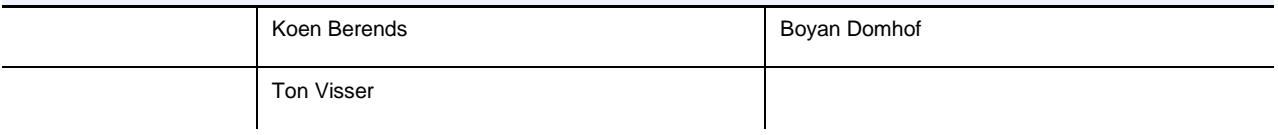

## <span id="page-3-0"></span>**Samenvatting**

Dit rapport beschrijft de bouw, afregeling en testen van het zesde-generatie 1D model voor de Rijntakken *sobek-rijn-j22\_6*. De werkzaamheden beschreven in dit rapport zijn uitgevoerd in het deelproject KPP Modelschematisaties Zoet – Rijn. Het primaire doel van *sobek-rijnj22\_6* is deoperationele voorspelling van de waterstanden in de Nederlandse Rijntakken binnen de samenhangende operationele systemen van Rijkswaterstaat voor de rivieren (RWsOS-Rivieren). Binnen dat systeem worden voorspellingen gebruikt voor onder meer peilbeheer, waterverdeling en water management.

### **Modelbouw**

Het 1D model wordt afgeleid volgens een standaardmethodiek/ Deze methode is over de loop van enkele pilotstudies ontwikkeld, en verschilt in veel opzichten van de methode die in de vijfde generatie is gebruikt. De belangrijkste uitgangspunten zijn:

- Het 1D model wordt geheel gebaseerd op het 2D model. In principe is de naamgeving, randvoorwaarden en het RTC model (grotendeels) identiek.
- Profielen en ruwheden worden afgeleid met het programma 'FM2PROF'.
- Er wordt gekalibreerd op 2D modelresultaten, binnen één som waarbij zowel waterstanden als de afvoerverdeling wordt afgeregeld.

Ten opzichte van het pilotmodel zijn er enkele zaken verbeterd of onderzocht:

- De verwachtte rekentijd voor een zesdaagse voorspelling bij een maximale tijdstap van 5 min. is 26 s. met SOBEK 3.7.19 en 18 s. met SOBEK 3.7.25+ indien de optie *VolumeTables* wordt gebruikt. Hiermee voldoet het model aan de eisen gesteld door RWsOS.
- De bodembeschermingsconstructies op de Waal zijn geïmplementeerd in de initiële zomerbedruwheid. Deze constructies zijn tussen de 6% en 24% ruwer dan het omliggende zomerbed.
- Een onverwacht opstuwingseffect in het pilotmodel trad op door een eigenschap van SOBEK 3 waarbij de zomerbedruwheid wordt genegeerd als de sectiebreedte kleiner is dan het smalste deel van het profiel. Dit is gecompenseerd door een aanpassing in FM2PROF, waarbij de sectiebreedte van het zomerbed wordt vergroot zodat het altijd ten minste zo breed is als het smalste deel van het profiel.
- Er zijn lateralen toegevoegd bij Veessen-Wapenveld om het leeglopen van de geul mogelijk te maken tijdens operationeel gebruik.

Verder zijn er enkele kleine veranderingen doorgevoerd in de schematisatie die het mogelijk maken om een ingekorte versie te maken voor RWsOS.

Na het doorvoeren van deze aanpassingen zijn de profielen en ruwheden gegenereerd met FM2PROF 2.2 op basis van een speciale afleidsom met dflow2d-rijn-j22\_6-w1 met monotoon stijgende afvoer van 500 m<sup>3</sup>s<sup>-1</sup> tot en met 18986 m<sup>3</sup>s<sup>-1</sup>. De profielen zijn visueel geïnspecteerd en goed bevonden. Vervolgens is een ongekalibreerde vergelijking met 2D uitgevoerd op basis waarvan is geconcludeerd dat de gelijkenis tussen 1D en 2D genoeg is om te kalibreren.

### **Kalibratie**

De kalibratie bestaat uit het aanpassen van de zomerbedruwheid van het 1D model totdat zowel de afvoerverdeling op de Pannerdense- en IJsselkop als de waterstanden op de LMW stations overeenkomen met het 2D model. De kalibratiesimulatie is dezelfde som waarmee de profielen en ruwheden zijn afgeleid.

De uitgangssituatie van de kalibratie is een uniforme zomerbedruwheid van 0.03 sm-1/3, met uitzondering van de ruwheid ter hoogte van de bodembeschermingsconstructies op de Waal. Hier is een lokale ruwheid gebruikt die gebaseerd is op de bodemruwheden uit het 2D model.

Na kalibratie zijn zowel de waterstanden als de afvoerverdeling sterk verbeterd ten opzichte van de ongekalibreerde situatie. Het gemiddeld verschil tussen 1D en 2D is enkele centimeters. Tussen de kalibratiestations in kan de fout oplopen tot enkele decimeters. De afvoerverdeling komt gemiddeld genomen vrij goed overeen op de Pannerdensche Kop (gemiddeld verschil 20 m<sup>3</sup>s<sup>-1</sup>, maximaal 173 m<sup>3</sup>s<sup>-1</sup>). Op de IJsselkop (gemiddeld verschil 50 m<sup>3</sup>s<sup>-1</sup>, maximaal 483 m<sup>3</sup>s<sup>-1</sup>) worden de statistieken erg beïnvloed door een opvallende afwijking tussen 1D en 2D bij zeer extreme afvoer

(Bovenrijnafvoer van meer dan  $17.500 \text{ m}^3\text{s}^{-1}$ ). Bij dergelijke afvoeren voorspelt het 1D model tot 483 m<sup>3</sup>s<sup>-1</sup> meer afvoer naar de IJssel dan het 2D model.

### **Validatie**

De validatie is uitgevoerd door alle standaardsommen die met het 2D model zijn gedraaid ook met het 1D model te draaien. Vergelijking van de resultaten laat vergelijkbare statistieken zien als voor de kalibratie. Hiermee is aangetoond dat onder vergelijkbare omstandigheden vergelijkbare resultaten mogen worden verwacht.

#### **Conclusie en aanbevelingen**

Het 1D model is afgeleid van en gekalibreerd op het 2D model. De fout die is geminimaliseerd blijft vergelijkbaar tijdens validatie. Daarmee is aangetoond dat het model onder vergelijkbare omstandigheden een vergelijkbaar verschil ten opzichte van het 2D model zal hebben.

Voor verdere verbeteringen aan de 1D modelschematisatie worden enkele aanbevelingen gedaan. Hiervan zijn de belangrijkste:

- Om te onderzoeken hoe de overgang van zomer- naar winterbed in het 1D model dichter naar het 2D model kan worden gebracht. Een mooie casus hiervoor zijn de verschillen tussen 1D en 2D op de Waal tussen rivierkilometer 920 en 940
- Om de nauwkeurigheid van het 1D model t.o.v. metingen te onderzoeken in samenhang met de nauwkeurigheid van het 2D model t.o.v. metingen.

#### 5 van 65 Ontwikkeling zesde-generatie Rijntakken model 1D 11208053-003-ZWS-0006, 23 september 2022

## Inhoud

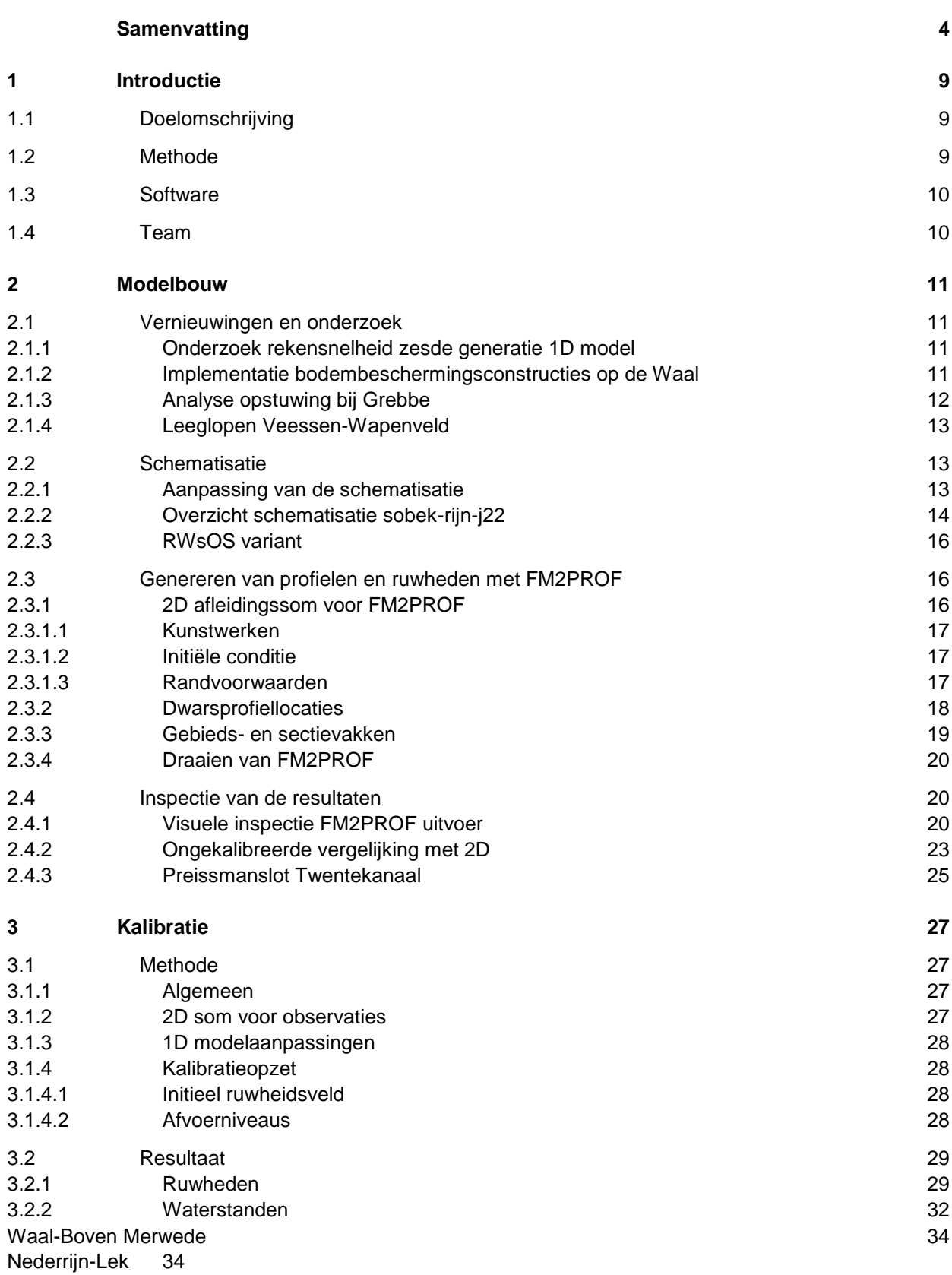

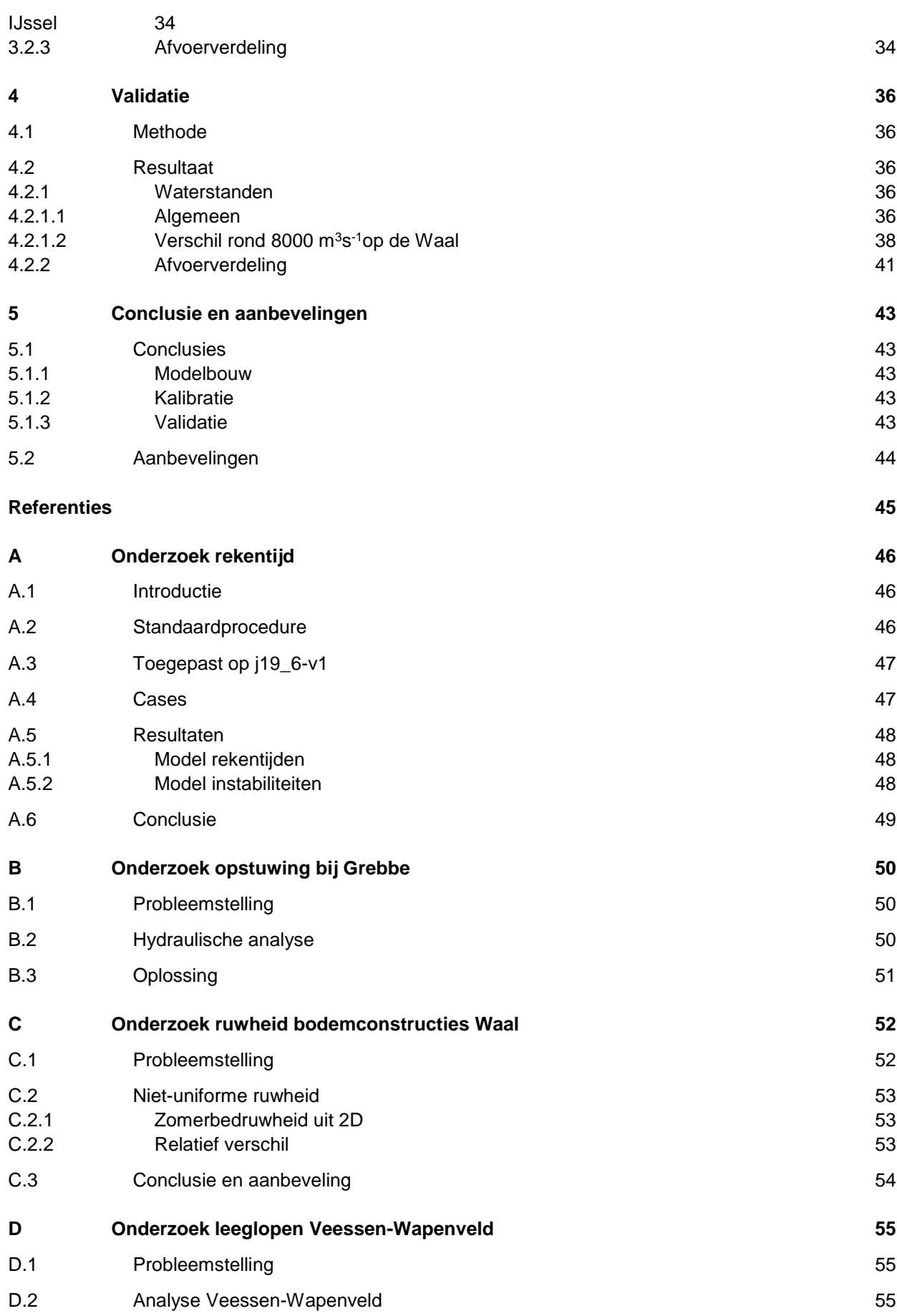

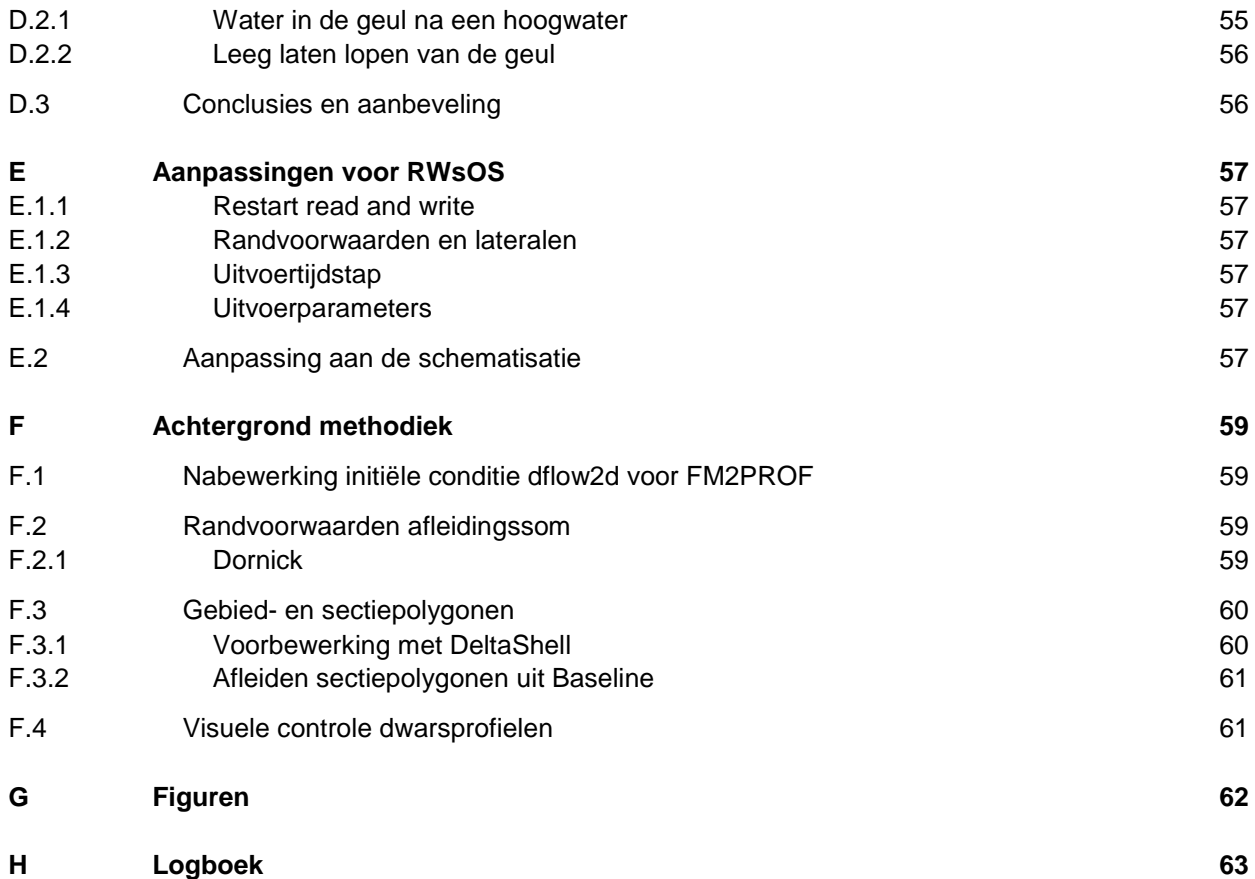

## <span id="page-8-0"></span>1 Introductie

### 1.1 Doelomschrijving

<span id="page-8-1"></span>Dit rapport beschrijft de bouw, afregeling en testen van het zesde-generatie 1D model voor de Rijntakken *sobek-rijn-j22\_6*. De werkzaamheden beschreven in dit rapport zijn uitgevoerd in het deelproject KPP Modelschematisaties Zoet – Rijn.

Het primaire doel van *sobek-rijn-j22\_6* is de operationele voorspelling van de waterstanden in de Nederlandse Rijntakken binnen de samenhangende operationele systemen van Rijkswaterstaat voor de rivieren (RWsOS-Rivieren). Binnen dat systeem worden voorspellingen gebruikt voor onder meer peilbeheer, waterverdeling en water management. De keuzes ten aanzien van de modelschematisatie en afregeling zijn met het oog op dat doel vastgelegd in het werkplan 2022 (Kosters en Berends, Werkplan KPP 2022 - Rijn; Hydraulica schematisaties zoet en zout. Deltares rapport 11208053-003-ZWS-0003 2022). Daarnaast wordt het model door Rijkswaterstaat via Helpdesk Water (onderdeel van het Informatiepunt Leefomgeving IPLO) beschikbaar gesteld voor secundaire doelen.

Het in dit rapport beschreven model is het eerste operationele 1D model binnen de zesde generatie. De werkzaamheden in dit rapport zijn voorafgegaan aan twee pilot studies op de Maas en Rijn (Berends, Domhof en Visser, Pilot zesde generatie 1D SOBEK model voor de Rijn: Modelopzet, kalibratie en validatie o.b.v. FM2PROF 2021). In deze pilot studies zijn de nieuwe werkwijze waarmee 1D modellen in de zesde generatie worden afgeleid getest. In de volgende paragraaf staat beknopt beschreven hoe deze methodiek werkt. Voor lezers, die bekend zijn met de vijfde-generatie methodiek, wordt kort toegelicht hoe dit verschilt.

### 1.2 Methode

<span id="page-8-2"></span>Het 1D model wordt afgeleid volgens een standaardmethodiek [\(Figuur 1-1\)](#page-9-2). Deze methode is over de loop van enkele pilotstudies ontwikkeld, en verschilt in veel opzichten van de methode die in de vijfde generatie is gebruikt. De belangrijkste uitgangspunten zijn:

- Het 1D model wordt geheel gebaseerd op het 2D model. In principe is de naamgeving, randvoorwaarden en het RTC model (grotendeels) identiek.
- Profielen en winterbedruwheden worden afgeleid met het programma 'FM2PROF'.
- Er wordt met behulp van OpenDA gekalibreerd op 2D modelresultaten, binnen één som waarbij zowel waterstanden als de afvoerverdeling wordt afgeregeld.

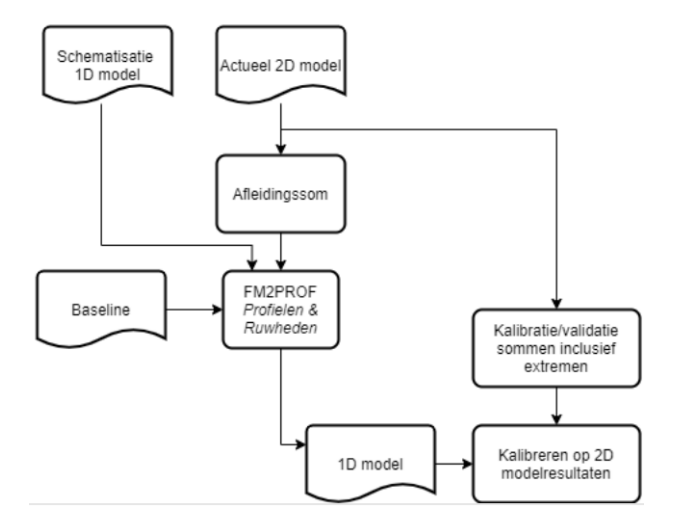

<span id="page-9-2"></span>*Figuur 1-1 Standaardmethodiek afleiden 1D modellen voor de zesde generatie. Het blokje 'Baseline' betreft sectie-informatie (zie paragraaf [2.3.3\)](#page-18-0) die als invoer van FM2PROF wordt gebruikt. Baseline wordt ook gebruikt bij het maken van het actuele 2D model, en bij de keuzes voor de schematisatie van het 1D model. Deze afhankelijkheid is in dit figuur omwille van de duidelijkheid niet weergegeven.* 

### 1.3 Software

<span id="page-9-0"></span>In dit project worden verschillende soorten software gebruikt. Die staan beschreven in [Tabel](#page-9-3)  [1-1.](#page-9-3)

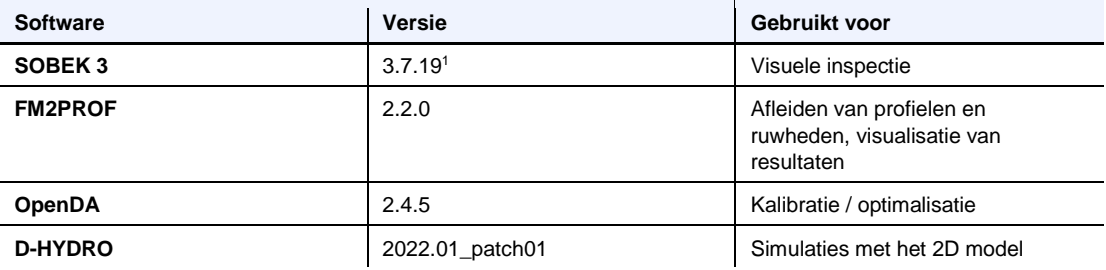

<span id="page-9-3"></span>*Tabel 1-1 De gebruikte software*

### 1.4 Team

<span id="page-9-1"></span>Het team van Deltares bestond uit de volgende leden

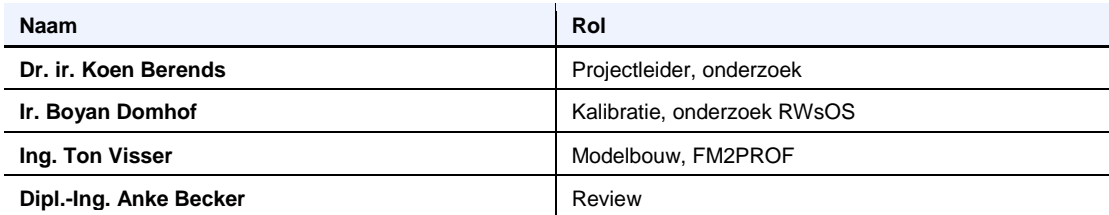

De opdrachtgever was vertegenwoordigd door dhr. Martin Scholten (RWS-WVL), ir. Daniël van Putten (RWS-Oost Nederland) en ir. Raymond van Renswoude (RWS-Oost Nederland).

**——————————————**

<sup>1</sup> SOBEK 3.7.25 is de beoogde versie waarmee het model uiteindelijk gedraaid wordt, maar deze versie was niet algemeen beschikbaar bij aanvang van dit project. In bijlage A is een vergelijking opgenomen tussen 3.7.19 en een ontwikkelversie van 3.7.25

## <span id="page-10-0"></span>2 Modelbouw

### 2.1 Vernieuwingen en onderzoek

### **2.1.1 Onderzoek rekensnelheid zesde generatie 1D model**

<span id="page-10-2"></span><span id="page-10-1"></span>In het pilottraject (Berends, Domhof en Visser 2021) werd vastgesteld dat het model met een tijdstap van minimaal 5 minuten moet draaien, in plaats van een tijdstap van 10 minuten zoals in het vijfde-generatiemodel. De reden hiervoor is dat het uit het 2D model overgenomen deelmodel dat de kunstwerken bedient (het RealtimeControl model, of RTC) met een tijdstap groter dan 5 minuten instabiel wordt.

Omdat een kleinere tijdstap doorgaans leidt tot langere rekentijden en er binnen het operationele gebruik van het model in RWsOS strikte eisen zijn aan rekensnelheid, is onderzocht of er met het zesde-generatiemodel kan worden voldaan aan de door RWsOS gestelde randvoorwaarden.

Mogelijke mitigerende factor is dat SOBEK 3.7.25 over een nieuwe optie (*VolumeTable*, zie bijlage [A\)](#page-45-0) beschikt die de in het pilottraject niet beschikbaar was, en die de rekentijd zou verkleinen.

De door RWsOS gestelde eis is dat een som van zes dagen, uitgevoerd op een enkele 2.7 GHz CPU, bij voorkeur niet langer dan 30 s, en zeker niet langer dan 60 s duurt.

De rekensnelheid is getest door vier sommen te draaien met het zesde-generatiemodel waarbij met de minimale tijdstap (5 dan wel 10 minuten) en de software (SOBEK 3.7.19 en SOBEK 3.7.25) is gevarieerd. De resultaten staan in [Tabel 2-1.](#page-10-4)

We concluderen dat het model met een tijdstap van 5 minuten in alle gevallen onder de voorkeursgrens van 30 s blijft. De volledige analyse staat beschreven in bijlage [A.](#page-45-0)

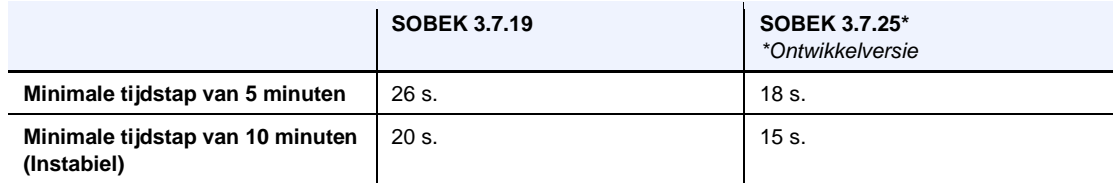

<span id="page-10-4"></span>*Tabel 2-1 Rekentijd van een zesdaagse som* 

#### **2.1.2 Implementatie bodembeschermingsconstructies op de Waal**

<span id="page-10-3"></span>In de Waal zijn op drie locaties bodembeschermingsconstructies toegepast om erosie van de buitenbocht te voorkomen. Bij de bochten bij Nijmegen en St. Andries zijn dit zgn. 'vaste lagen' – grof materiaal dat niet erodeert. In de bocht bij Erlecom zijn het 'bodemkribben', constructies die dwars op de stroming staan en daardoor zandtransport tegenhouden. Doordat de bodem ter plekke van de constructies verschilt van het direct omliggende alluviale (mobiele, zanderige) bodemmateriaal en daardoor andere stromingsweerstand geeft, hebben ze ook een effect op de stroming (hydrodynamica).

In het 2D model zijn deze constructies opgenomen in de bodemruwheid: ter plekke van de constructies is de ruwheid vastgezet, dat wil zeggen datdeze niet wordt gekalibreerd.

In het pilot 1D model (Berends, Domhof en Visser 2021) is de ruwheid van het zomerbed die uit het 2D model komt niet meegenomen, maar is in plaats daarvan een uniform ruwheidsveld opgelegd. Hierdoor is het lokale effect op de ruwheid door de vaste laag niet expliciet meegenomen.

Uit analyse van de uit het 2D model afgeleide zomerbedruwheden blijken alle drie de bodemconstructies lokaal een hogere ruwheid te hebben dan de omliggende rivierbodem. Aangeraden wordt om dit lokale ruwheidsverschil op te leggen aan het initiële ruwheidsveld, voordat het model gekalibreerd wordt. Hiervoor kunnen de volgende waarden gebruikt worden: 0.036 sm-1/3 (Erlecom), 0.037 sm-1/3 (Nijmegen), 0.032 sm-1/3 (St. Andries).

<span id="page-11-0"></span>De volledige analyse staat beschreven in bijlage [C.](#page-51-0)

### **2.1.3 Analyse opstuwing bij Grebbe**

Grebbe is een LMW meetstation op de Nederrijn ("NR\_908.1\_L\_LMW-H\_Grebbe"). Bovenstrooms van dit meetstation is vorig jaar (Berends, Domhof en Visser 2021) vastgesteld dat er sprake leek te zijn van een opstuwingseffect. Dit effect is te zien in [Figuur](#page-11-1)  [2-1](#page-11-1) bovenstrooms van Grebbe.

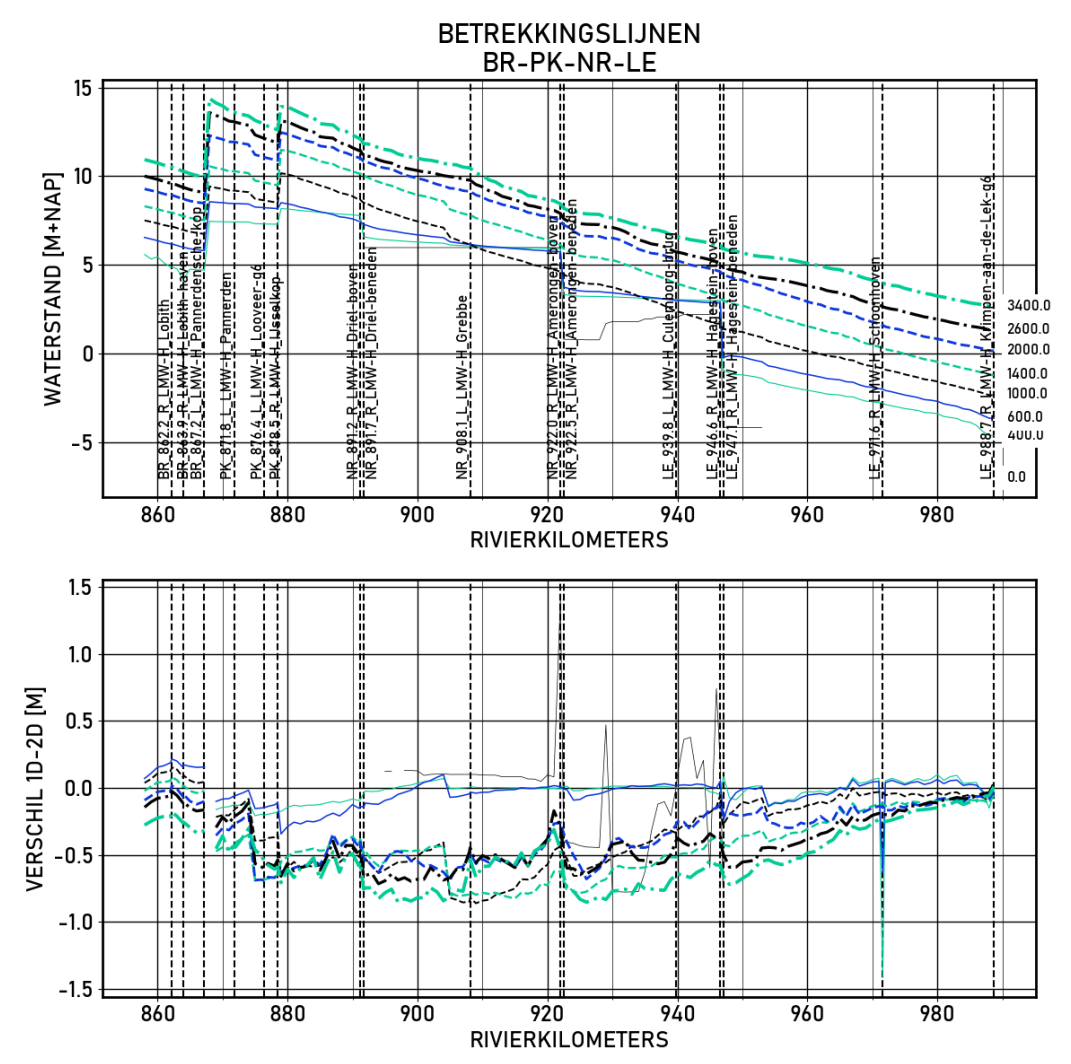

<span id="page-11-1"></span>*Figuur 2-1 Betrekkingslijnen gemaakt op basis van het ongekalibreerde 1D model uit (Berends, Domhof en Visser, Pilot zesde generatie 1D SOBEK model voor de Rijn: Modelopzet, kalibratie en validatie o.b.v. FM2PROF 2021). Het opstuwingseffect is te zien rond rivierkilometer 905, bij afvoeren tot ongeveer 2000 m<sup>3</sup> /s in de Nederrijn.* 

De reden voor dit opstuwingseffect bleek een lokale, hoge ruwheid. De oorzaak hiervoor was dat de breedte van de 'main channel sectie' in SOBEK 3 smaller was dan het smalste punt in het dwarsprofiel. Als dit het geval is, lijkt SOBEK 3 ter plaatse de ruwheid van de *main channel* te negeren, en enkel die van de uiterwaarde te pakken. Omdat dit aanzienlijk ruwer is, leidt dit tot hoge ruwheid en opstuwing.

Dit is opgelost door in FM2PROF (vanaf versie 1.5.3) te forceren dat de ruwheidsectie van het hoofdkanaal altijd groter moet zijn dan de minimale breedte van het dwarsprofiel.

<span id="page-12-0"></span>De analyse is in detail beschreven in bijlage [B.](#page-49-0)

### **2.1.4 Leeglopen Veessen-Wapenveld**

Veessen-Wapenveld is een hoogwatergeul van de IJssel. Bij hoge afvoer stroomt deze vol en verlaagt hiermee bovenstrooms van Wapenveld de waterstand. Als de waterstand weer daalt, kan er mogelijk water blijven staan in de hoogwatergeul, in zowel het 2D als het 1D model. In werkelijkheid kan de geul leeglopen door duikers. Tijdens operationeel gebruik is het niet wenselijk dat er na een hoogwater water blijft staan in de geul, omdat het effect van de geul hierdoor onderschat wordt.

Na analyse van een berekening met een hoogwatergolf, is vastgesteld dat er inderdaad water in de geul blijft staan. Dit komt omdat het diepste punt van de hoogwatergeul meer dan 1 m lager is dan de bodemhoogte bij de benedenstroomse aansluiting op de IJssel. Bovendien ligt het diepste punt 3 km van de benedenstroomse aantakking af. Hierdoor is een oplossing middels een pomp niet mogelijk.

<span id="page-12-1"></span>Daarom wordt aanbevolen twee laterale bronnen toe te voegen aan het model, één in de hoogwatergeul ter hoogte van het diepste punt, de ander op de IJssel. Deze bronnen kunnen door externe logica – zoals D-RTC of FEWS – worden gebruikt om de geul leeg te laten lopen.

### 2.2 Schematisatie

### **2.2.1 Aanpassing van de schematisatie**

<span id="page-12-2"></span>Ten opzichte van het pilot model zijn de volgende veranderingen toegepast in de schematisatie.

#### **Toevoegen afvoerrand Twentekanaal**

De knoop "Eefde" is aangepast van een randvoorwaarde van type *None* naar een type *Q(t): Flow time series*. Deze aanpassing is gedaan voor het afleiden van de profielen. In het pilottraject is geconstateerd, dat de profielen op het Twentekanaal vrijwel volledig bergend zijn. Omdat dit ongewenst is, willen we bij de afleidingssom een (kleine) afvoer opleggen om zo stroming te krijgen in het Twentekanaal. Bij operationeel gebruik zal deze randvoorwaarde vermoedelijk niet gebruikt worden, maar zal afvoer uit het kanaal via lateralen worden opgelegd.

#### **Naamgeving**

- De stuw op het Reevediep is hernoemd van het generieke 'Weir1' naar beschrijvender "Overlaat Reevediep".
- Hernoemen van knoop 'Werkendam' naar 'Hardinxveld' .

• De observatiepunten met de naam "WA\_\*" , "DR\_\*" zijn verwijderd. Dit waren overblijfsels van een oude versie van het 2D model. Sindsdien zijn de afkortingen aangepast naar "WL\_\*" en "RH\_\*". De observatiepunten met de nieuwe naamgeving waren al aanwezig in het model.

### **Nieuwe knoop bij Lobith en Katerveer**

Bij het LMW station Lobith is een nieuwe knoop "Lobith" toegevoegd (RD (RD<sub>x</sub> 204327 m, RD<sup>y</sup> 429165 m). Hierdoor is de tak "Bovenrijn" gesplitst in twee takken: DuitseRijn<sup>2</sup> met een lengte van 14,275 km en Bovenrijn met een lengte van 4,841 km. Het LMW meetstation Lobith ligt op de tak Bovenrijn met een chainage van 0 m. Hierdoor blijft het observatiepunt bestaan als tak DuitseRijn uit het model wordt geknipt.

Bij het LMW station Katerveer is een nieuwe knoop "Katerveer" toegevoegd (RD<sub>x</sub> 199766 m, RD<sup>y</sup> 501975 m). Hierdoor is de tak "IJssel\_4" gesplitst in twee nieuwe takken: "IJssel\_4" met een lengte van 7925 m en IJssel\_5 met een lengte van 9596 m. De reeds bestaande tak "IJssel\_5" is hernoemt naar "IJssel\_6". Het observatiepunt "IJ\_980.8\_R\_LMW-H\_Katerveer" ligt op de tak "IJssel\_4", zodat het observatiepunt nog steeds bestaat als het benedenstroomse del uit het model wordt geknipt.

### **Veessen-Wapenveld**

Er zijn twee nieuwe lateralen toegevoegd ten behoeve van het laten leeglopen van de hoogwatergeul. Deze lateralen bestaan enkel in het 1D model. Dit zijn "Leegloop\_hoogwatergeul\_VW" op de tak Veessen-Wapenveld (chainage 6380 m) en "Leegloop\_hoogwatergeul\_IJ" op de tak IJssel\_3 (chainage 8330 m).

### **2.2.2 Overzicht schematisatie sobek-rijn-j22**

<span id="page-13-0"></span>[Figuur 2-2,](#page-14-0) [Figuur 2-3](#page-14-1) en [Figuur 2-4](#page-15-3) geven een overzicht van de 1D schematisaties voor drie routes, relatief aan de rivierkilometers. Omdat rivierkilometers herkenbaar zijn, maar geen robuust coördinatensysteem, vertonen deze figuren enkele artefacten. Op de IJssel [\(Figuur](#page-14-0)  [2-2\)](#page-14-0) bestaan rivierkilometers 906 t/m 909 bijvoorbeeld niet, wat leidt tot een sprong in de figuur. Op de Nederrijn en Lek bestaat rivierkilometer 927 niet, wat ertoe leidt dat er twee knopen lijken te zijn rond de aantakking van het Betuwepand [\(Figuur 2-4\)](#page-15-3).

**——————————————**

<sup>&</sup>lt;sup>2</sup> Een deel van de SOBEK-tak "DuitseRijn" beschrijft het deel van de Rijn dat in werkelijkheid wordt aangeduid als Bovenrijn. Er is gekozen om de hele tak toch 'DuitseRijn' te noemen, zodat de eerste tak in het ingekorte model niet 'Bovenrijn\_2' heet – wat voor verwarring kan zorgen.

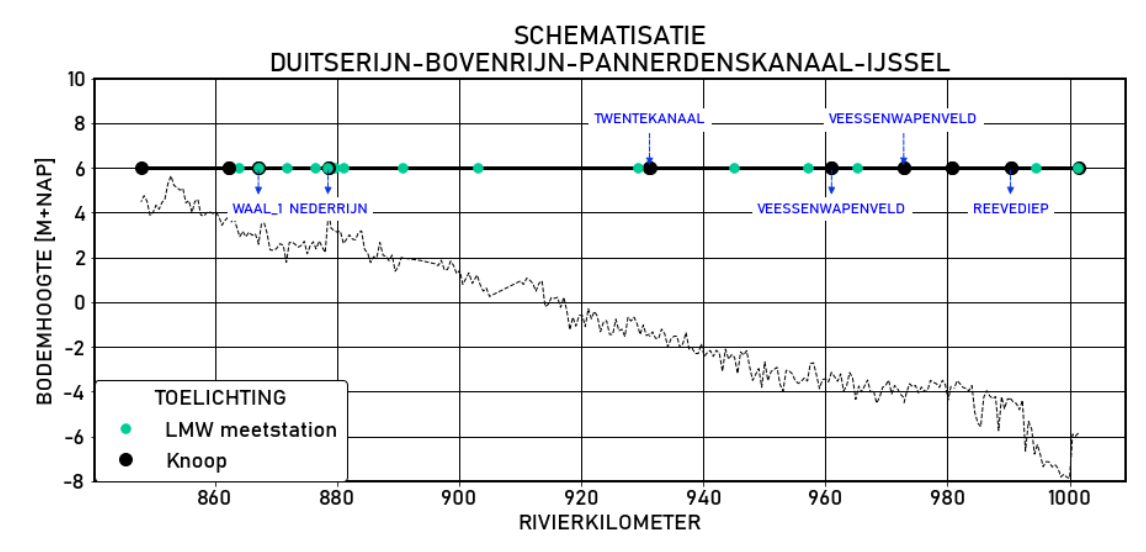

<span id="page-14-0"></span>*Figuur 2-2 Overzicht schematisatie IJsselroute. De blauwe pijlen geven vertakkingen (uitgaande en inkomende takken op een knoop) aan.* 

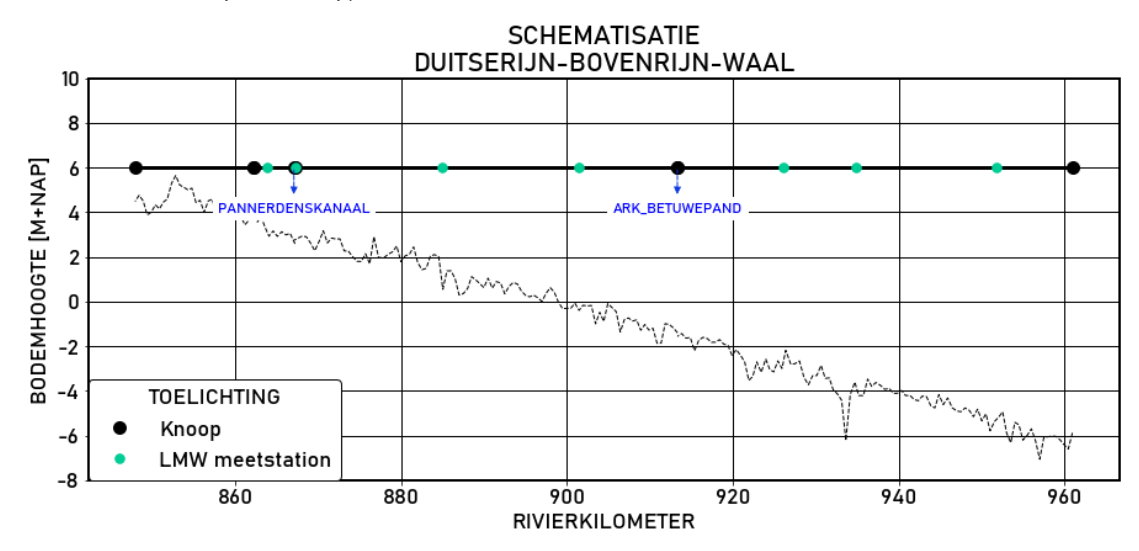

<span id="page-14-1"></span>*Figuur 2-3 Overzicht schematisatie Waalroute. De blauwe pijlen geven vertakkingen (uitgaande en inkomende takken op een knoop) aan.* 

11208053-003-ZWS-0006, 23 september 2022

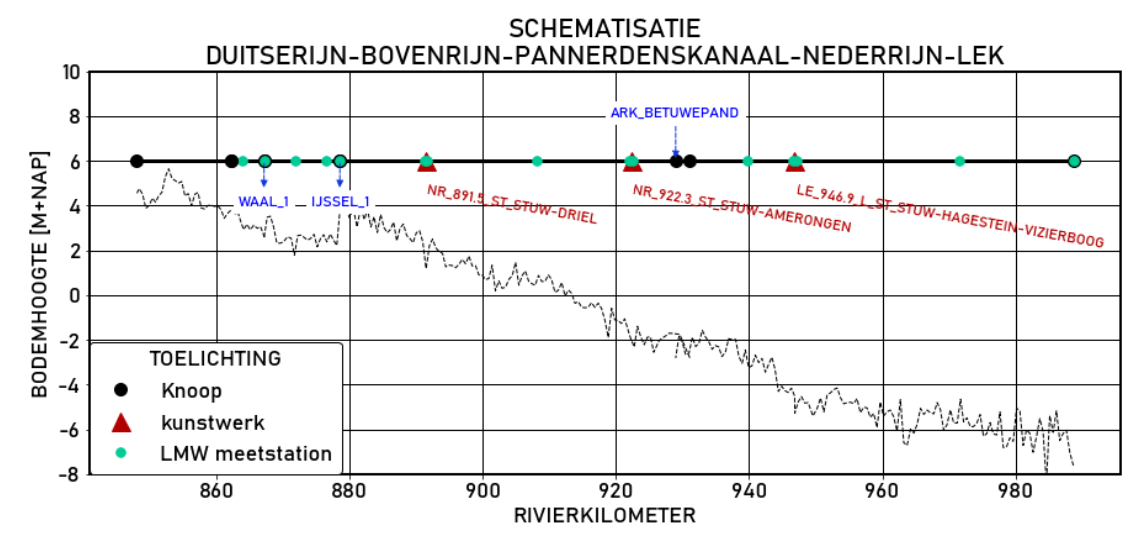

<span id="page-15-3"></span>*Figuur 2-4 Overzicht schematisatie Lekroute. De blauwe pijlen geven vertakkingen (uitgaande en inkomende takken op een knoop) aan.* 

### **2.2.3 RWsOS variant**

<span id="page-15-0"></span>Naast de basis variant wordt er ook een variant voor RWsOS opgeleverd*: sobek-rijn-j22\_6- <versie>\_rwsos*. De aanpassingen ten opzichte van de basisvariant zijn gebaseerd op bijlage [E,](#page-56-0) als volgt

- De tak DuitseRijn is uit het model geknipt.
- De randvoorwaarde op de knoop Lobith is aangepast van *None* naar *Q(t) Flow time series*.
- Alle lateralen zijn gezet op 0  $m^3s^{-1}$ .
- Op de open randen zijn de volgende constante afvoeren als tijdserie opgelegd:
	- $-$  Lobith: 2000 m<sup>3</sup>s<sup>-1</sup>
	- Hardinxveld en Krimpen\_ad\_lek: 0.5 m+NAP
	- Ketelbrug: -0.2 m+NAP
- De uitvoer is gezet zoals beschreven in bijlage [E](#page-56-0)
- <span id="page-15-1"></span>• De use/write restart is op True gezet

### 2.3 Genereren van profielen en ruwheden met FM2PROF

De dwarsprofielen en ruwheden worden afgeleid van het 2D model met het programma FM2PROF [\(https://deltares.github.io/Fm2Prof/\)](https://deltares.github.io/Fm2Prof/). Hiervoor zijn vier invoerbestanden nodig: de resultaten van een 2D simulatie [\(2.3.1\)](#page-15-2), de locaties waar een 1D dwarsprofiel en ruwheidspunt moet worden bepaald [\(2.3.2\)](#page-17-0) en twee polygonen [\(2.3.3\)](#page-18-0).

### **2.3.1 2D afleidingssom voor FM2PROF**

<span id="page-15-2"></span>De zogenoemde 'afleidingsom' is een som die als doel heeft om profielen en ruwheden te genereren. Hiervoor is het van belang een zo uniform mogelijke stroming te creëren, zodat het hele profiel op elk punt in de rivier van boven tot onder doorlopen wordt. Hiervoor wordt een specifieke set randvoorwaarden gebruikt, die geen relatie heeft met randvoorwaarden die in het echt kunnen optreden.

Als basismodel is dflowfm2d-rijn-j22-w1 genomen. Hierop zijn enkele wijzigingen toegepast die hieronder worden beschreven. De algemene aanpak voor het aanmaken van een afleidingsom staat beschreven in bijlage [F.](#page-58-0)

### 2.3.1.1 Kunstwerken

<span id="page-16-0"></span>Het Real-Time Control (RTC) model is uitgeschakeld en alle stuwen en inlaatwerken zijn zo ingesteld dat deze maximaal geopend zijn. De regelwerken Pannerden en Hondsbroekse Pleij zijn onaangepast – deze hebben een vaste hoogte in het 2D model. Hierbij is ook het Reevediep geopend door de modelmatige langsdam te verwijderen.

### 2.3.1.2 Initiële conditie

<span id="page-16-1"></span>De initiële conditie wordt beschreven door waterstanden in de *cell centres* en snelheidscomponenten (d.w.z. in x en y richting) op de c*ell edges*. Het is belangrijk dat de afleidingsom begint van een evenwichtssituaties bij de laagste afvoer in de som.

De randvoorwaarden voor de sommen om de initiële conditie te maken zijn:

- Een stationaire afvoer van 500 m<sup>3</sup> /s bij Dornick.
- Fictieve QH-relaties op de benedenstroomse modelranden Hardinxveld, Krimpen a/d Lek en Ketelbrug (zie sectie [2.3.1.3\)](#page-16-2).

Baseline 6 (BAS2FM) beschikt over een functie waarmee een initieel waterstandsveld kan worden aangemaakt. Dit waterstandsveld zorgt er echter voor dat niet alleen het zomerbed en de plassen, maar ook een deel van de uiterwaarden onder water staan bij de start van de simulatie. Dit heeft een klein effect op de mogelijke berging van een afvoergolf in modelsimulaties, maar heeft ook nadelige gevolgen voor FM2PROF doordat gebieden onterecht als plas worden toegewezen. Daarom is een nabewerking nodig. Deze nabewerking staat beschreven in bijlage [F.1.](#page-58-1)

### 2.3.1.3 Randvoorwaarden

<span id="page-16-2"></span>Voor de randvoorwaarden is gebruikt gemaakt van de speciale randvoorwaardenset. Deze randvoorwaardenset is gebaseerd op, maar niet gelijk aan, de 'waq2prof-profielensom' die in de vijfde generatie is gebruikt. De randvoorwaarden zijn als volgt:

- Een langzaam stijgende afvoer bij Dornick zodat de modelresultaten een quasi-stationair karakter hebben. De afvoer is stationair in de eerste 64 uur (500 m<sup>3</sup>s<sup>-1</sup>) en de laatste 64 uur (18689 m<sup>3</sup>s<sup>-1</sup>).
- Fictieve Q(h) relaties bij Hardinxveld, Krimpen a/d Lek en Ketelbrug, waarmee het zomerbed vrijwel droog begint en bij toenemende afvoer langzaam opvult.
- Er zijn geen laterale onttrekkingen en lozingen, met als enige uitzondering een lateraal debiet bij sluiscomplex Eefde (zie hieronder).

Ten opzichte van de pilotstudie (Berends et al., 2021) zijn de volgende aanpassingen doorgevoerd in deze randvoorwaardenset:

- In de pilotstudie was opgemerkt dat de maximale waarden uit de QH relatie werden gehaald. Dat is onwenselijk, omdat het dan aan de software moet worden overgelaten hoe geëxtrapoleerd wordt. Daarom zijn de benedenstroomse QH relaties voor zowel zeer lage en zeer hoge afvoeren aangevuld met waarden middels lineair extrapolatie. [Tabel](#page-17-1)  [2-2](#page-17-1) geeft een overzicht van de minimale en maximale waarden in de randvoorwaarden.
- Een lateraal debiet bij het Twentekanaal is toegevoegd in opvolging van de aanbeveling van de pilotstudie (Berends et al, 2021) om stroming te creëren in het Twentekanaal. In de pilotstudie was namelijk opgemerkt dat door gebrek aan stroming de dwarsprofielen vrijwel geheel werden aangemerkt als bergend door FM2PROF.

<span id="page-17-1"></span>*Tabel 2-2 Minimale en maximale waarden van de 'FM2PROF' randvoorwaardenset. Deze zijn niet 'realistisch', maar bedoelt om het hele profiel te doorlopen.* 

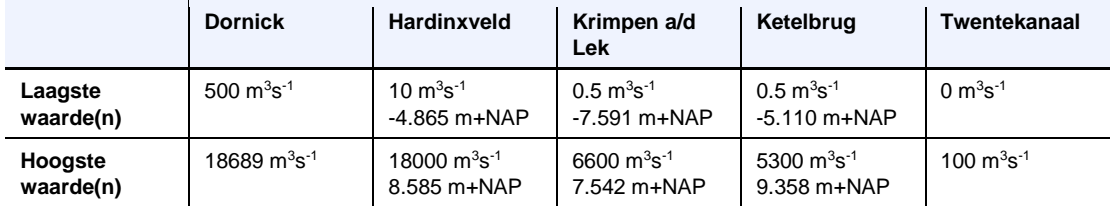

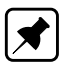

#### **Opmerking**

De benedenstroomse randvoorwaarden zijn anders dan de werkelijke QH-relatie (gebruikt in modelstudies) waarin door de opstuwing vanaf zee de laagste waterstand rond 0 m+NAP zit. Gebruik van de werkelijke QH relaties kunnen daardoor leiden tot verhanglijneffecten die voorkomen dat het hele profiel wordt doorlopen, en daardoor nadelig zijn voor de generatie van profielen en ruwheden.

### **2.3.2 Dwarsprofiellocaties**

<span id="page-17-0"></span>De dwarsprofiellocaties zijn bepaald met FM2PROF op basis van de 1D schematisatie. Hiervoor is gebruikt gemaakt van het hulpprogramma GenerateCrossSectionLocationFile in fm2prof.utils. In de versie van FM2PROF die in dit rapport gebruikt is, wordt deze functionaliteit enkel ontsloten in de Python versie.

Dit programma genereert een dwarsprofiellocatiebestand op basis van twee invoerbestanden:

- *NetworkDefinition.ini* dit is het bestand waarin het SOBEK netwerk staat beschreven. In principe wordt op elk rekenpunt een dwarsprofiel aangemaakt.
- *BranchRules* dit is een bestand die uitzonderingen bevat voor rekenpunten waar geen dwarsprofiel moet worden aangemaakt.

De uitzonderingen die in het *branchrules* bestand zijn hieronder beschreven, en hebben verschillende redenen.

• Op alle Ketelmeertakken worden enkel dwarsprofielen aangemaakt op het eerste en het laatste rekenpunt

De reden hiervoor is dat de 'wagenwiel' takkenstructuur van het ketelmeer leidt tot profielen die vlak bij de knopen heel klein zijn, en groot tussen de knopen. Zulke variatie in profielbreedtes is onwenselijk.

• Op de takken Nederrijn en Lek worden er geen dwarsprofielen aangemaakt rondom de stuwen.

De reden hiervoor is, dat rondom de stuwen twee rekenpunten liggen, die op korte afstand liggen tot de andere rekenpunten. Hierdoor wordt het dwarsprofiel bepaald op een relatief klein gebied vlak rond de stuw. In de pilotstudie bleek dat dit leidt tot afwijkende dwarsprofielen.

• Op de tak Reevediep wordt er geen dwarsprofiel aangemaakt op de twee eerste en het laatste rekenpunt.

- Op de takken Twentekanaal en Reevemeer wordt er geen dwarsprofiel aangemaakt op het laatste rekenpunt
- Op de takken VeessenWapenveld en ARK\_Betuwepand wordt er geen dwarsprofielen aangemaakt op het eerste en het laatste rekenpunt.

Deze uitzonderingen zijn gemaakt omdat deze rekenpunten in een ander *gebied* (zie ook [2.3.3\)](#page-18-0) liggen dan waar hun tak ligt. Gebieden zijn invoerbestanden die voorkomen dat secundaire takken gebied 'wegsnoepen' uit de hoofdtak<sup>3</sup>. Een voorbeeld is gegeven in Figuur [2-5.](#page-18-1)

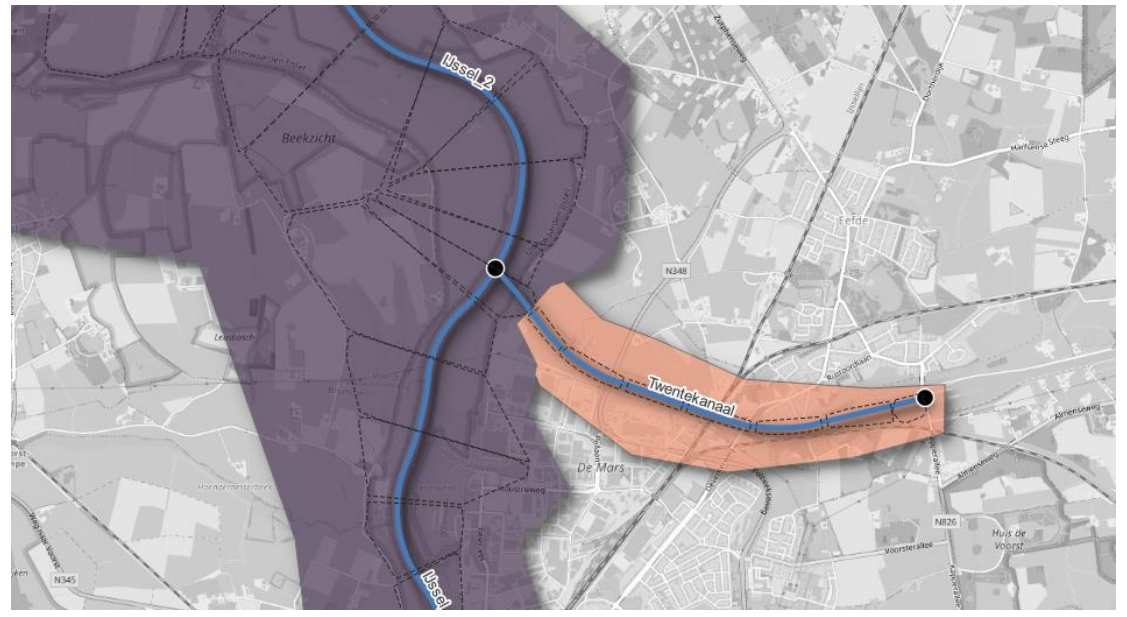

<span id="page-18-1"></span>*Figuur 2-5 Het Twentekanaal heeft een apart gebied om te voorkomen dat profielen op het Twentekanaal 2D resultaten gebruiken die moeten worden toegewezen aan de IJssel. Echter, omdat SOBEK altijd een rekenpunt maakt bij de knoop, ligt het laatste rekenpunt van het Twentekanaal in het gebied van de IJssel. Daarom moet voor dit rekenpunt een uitzondering worden gemaakt in het branchrules bestand.* 

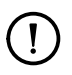

### **Opmerking**

FM2PROF voert analysebestanden uit waarmee kan worden gecontroleerd welke 2D punten worden gebruikt voor het aanmaken van dwarsprofielen. In [Figuur 2-5](#page-18-1) is het bestand cross section volumes.geojson gevisualiseerd. We zien daar dat er rond het knooppunt op de IJssel twee controlevolumes (voorheen: sobekvakken) liggen, terwijl er drie rekenpunten zijn (één voor elke tak). Dit is zoals het hoort. Als er geen uitzondering voor het rekenpunt van het Twentekanaal was gemaakt, zouden er drie controlevolumes liggen, en zouden de dwarsprofielen op de IJssel daardoor te smal zijn, wat leidt tot kunstmatige opstuwing.

#### **2.3.3 Gebieds- en sectievakken**

<span id="page-18-0"></span>De gebiedsvakken uit de pilotstudie zijn zonder wijziging gebruikt in dit project. We refereren naar dit bestand als *RegionPolygon\_v1.geojson*, zie [Figuur 2-6](#page-19-3) voor een overzicht. De sectievakken zijn afgeleid uit baseline-rijn-j22\_6-w1, zie bijlage [F.3.2](#page-60-0) voor de methodiek om dit te doen.

**——————————————**

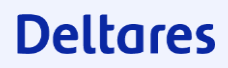

<sup>3</sup> Zie ook de handleiding: [https://deltares.github.io/Fm2Prof/chapters/technical\\_manual/glossary.html#term-Region](https://deltares.github.io/Fm2Prof/chapters/technical_manual/glossary.html#term-Region)

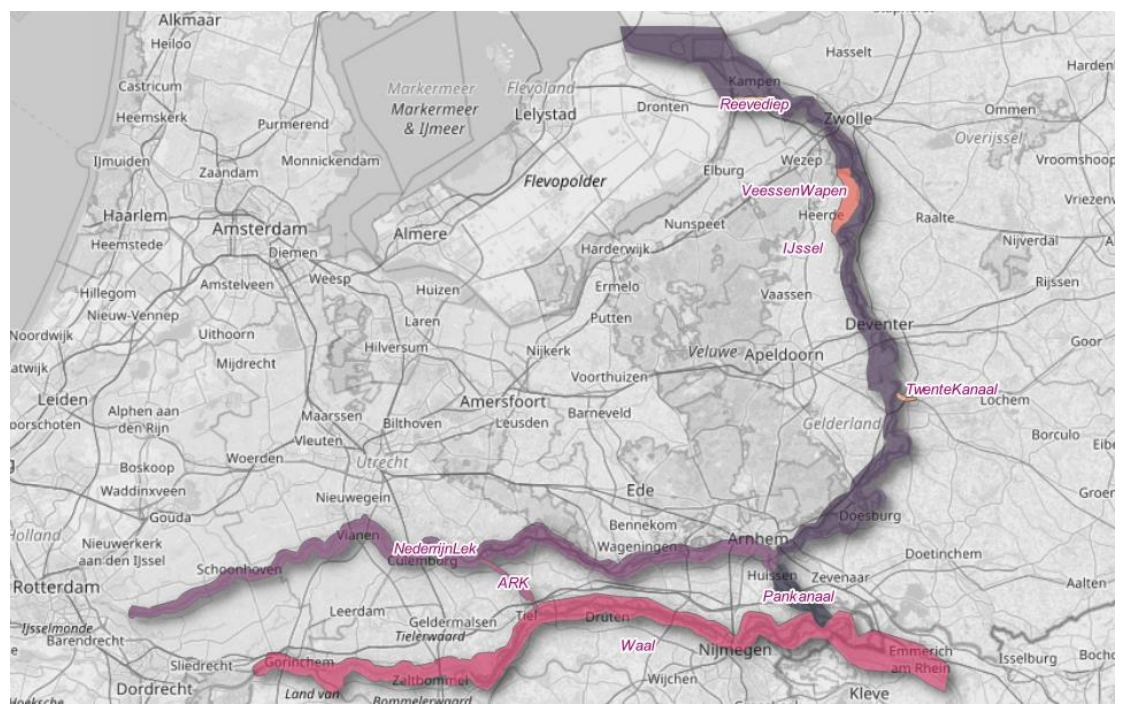

<span id="page-19-3"></span>*Figuur 2-6 Gebiedsvakken "RegionPolygon\_v1"*

### **Opmerking**

Voor het maken van onderscheid in gebieden en secties wordt gebruik gemaakt van polygonen. Er is een voorbewerking in DeltaShell nodig, voordat deze door FM2PROF gebruikt kunnen worden. Deze nabewerking staat beschreven bijlage [F.3.1.](#page-59-1)

### **2.3.4 Draaien van FM2PROF**

<span id="page-19-0"></span>FM2PROF is vervolgens gedraaid. Er zijn 876 profielen en ruwheidspunten aangemaakt zonder foutmeldingen in ongeveer 19 minuten. Er werden 451 waarschuwingen gegeven. Deze waarschuwingen betroffen voornamelijk meldingen dat de breedte van de ruwheidssectie 'main' moest worden vergroot, om te voorkomen dat deze smaller is dan het smalste profielpunt.

### <span id="page-19-1"></span>2.4 Inspectie van de resultaten

#### **2.4.1 Visuele inspectie FM2PROF uitvoer**

<span id="page-19-2"></span>Voor de visuele inspectie van de uitgevoerde profielen en ruwheden is gebruik gemaakt van de door FM2PROF aangemaakte figuren voor de dwarsprofielen en van langsprofielen van enkele grootheden.

De controle van dwarsprofielen wordt gedaan om profielen die er duidelijk niet goed uit zien eruit te halen. In bijlage [F.4](#page-60-1) is weergegeven waarna wordt gekeken. Een voorbeeld van een foutief profiel is weergegeven in [Figuur 2-7.](#page-20-0) In dit figuur zien we verschillende zaken die reden geven tot zorg:

- Vanaf de paarse lijn loopt het profiel strak omhoog in een onnatuurlijk driehoekig profiel.
- De ruwheidsfunctie (rechtsonder) vertoont een plotselinge grote sprong.

De oorzaak van de fout is tweeledig. Ten eerste betreft dit een 'halfprofiel' rondom stuw Driel. In de pilotstudie is reeds gebleken dat zo dicht bij de Nederrijnstuwen geen goede profielen kunnen worden aangemaakt. Ten tweede is de laagste waterstand in het 2D model (de paarse lijn) te hoog. Bestudering van de 2D modelresultaten leert dat de waterstand in de eerste paar tijdstappen daalt, voordat het weer stijgt. Dit is een 'inspeelperiode' van de initiële conditie. Hiervoor kan worden gecorrigeerd door de parameter *skipmaps* in de FM2PROF configuratie te vergroten. Op basis van deze visuele controle zijn enkele zaken gecorrigeerd:

• Voor enkele profielen, zoals rondom de Nederrijnstuwen, is een uitzondering opgenomen in het *branchrules*-bestand (zie [2.3.2\)](#page-17-0).

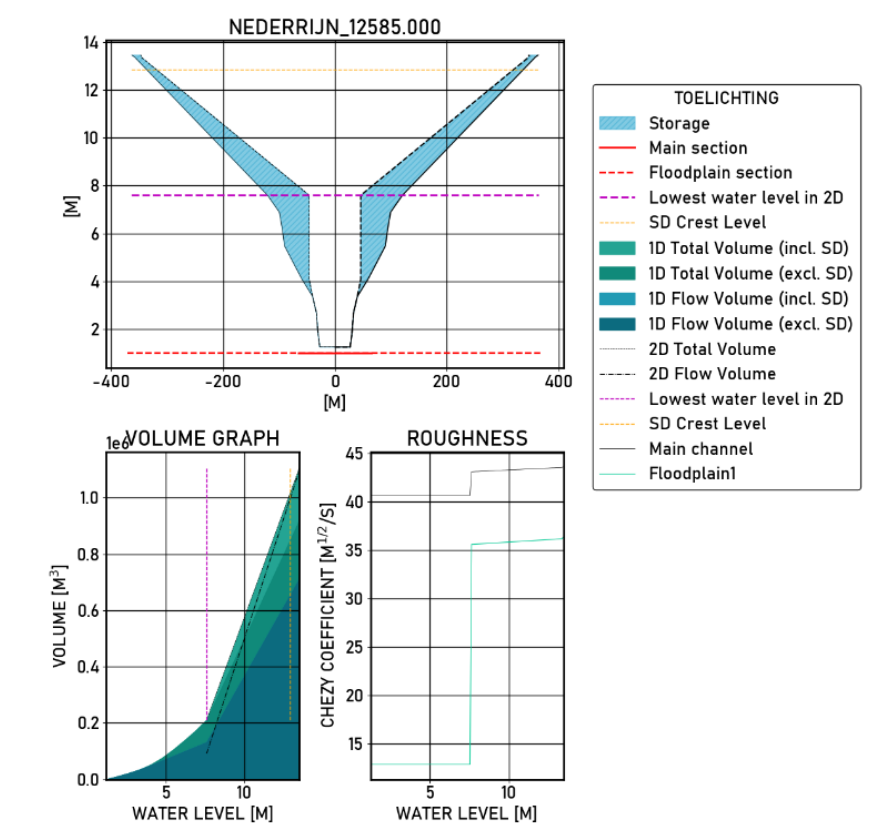

• De parameter *skipmaps* is aangepast naar 5.

<span id="page-20-0"></span>*Figuur 2-7 Een voorbeeld van een foutief profiel: een verdacht 'driehoekig'profiel boven de paarse lijn, en een plotselinge sprong in de ruwheid.* 

Visuele controle van de bodemhoogte, zomerdijkhoogte en breedte van het profiel [\(Figuur](#page-21-0)  [2-8\)](#page-21-0) wordt uitgevoerd om duidelijk foutieve profielen eruit te halen. Hier kijken we naar plotselinge, onverklaarbare verschillen.

Er zijn enkele plotselinge sprongen in zomerdijkhoogte en zomerbedbreedte, maar die blijken bij nadere inspectie verklaarbaar. Een plotselinge sprong in zomerdijkhoogte is vaak gekoppeld aan een profiel waar geen duidelijk zomerdijkeffect optreedt. FM2PROF kan dan geen betrouwbare hoogte vaststellen, maar doordat het zomerdijkeffect niet of nauwelijks aanwezig is, is het extra volume ook erg klein. Daarom is dit geen reden tot zorg.

### **Zomerdijkeffect**

Het zomerdijkeffect treedt op wanneer er een scherpe toename van beschikbaar volume is bij geringe toename in de waterstand, dat veroorzaakt wordt door het overstromen van de zomerdijken. Dit effect kan niet met 1D profielen worden gesimuleerd. Daarom beschikt SOBEK 3 over een speciale 'zomerdijkoptie'.

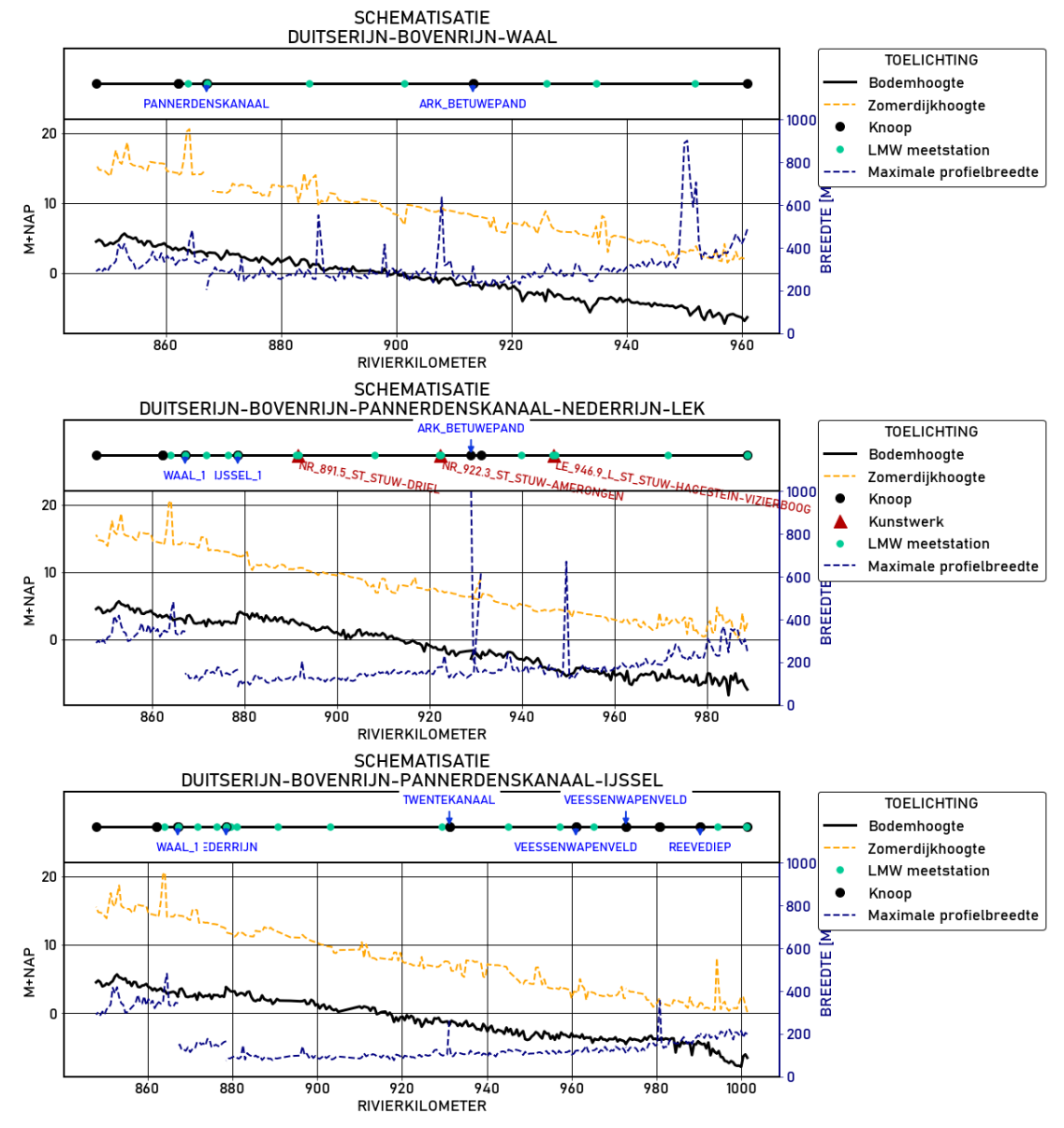

<span id="page-21-0"></span>*Figuur 2-8 Inspectie van bodemhoogte, zomerdijkhoogte en zomerbedbreedte.*

Een plotselinge sprong in zomerbedbreedte kan optreden bij een plaatselijke grote 'sectie 1' in de Baseline polygoon. Een voorbeeld hiervan is sprong die wordt veroorzaakt door de aantakking van het Zwolle-IJsselkanaal [\(Figuur 2-9\)](#page-22-1) bij rivierkilometer 980.8 (ter hoogte van LMW station Katerveer).

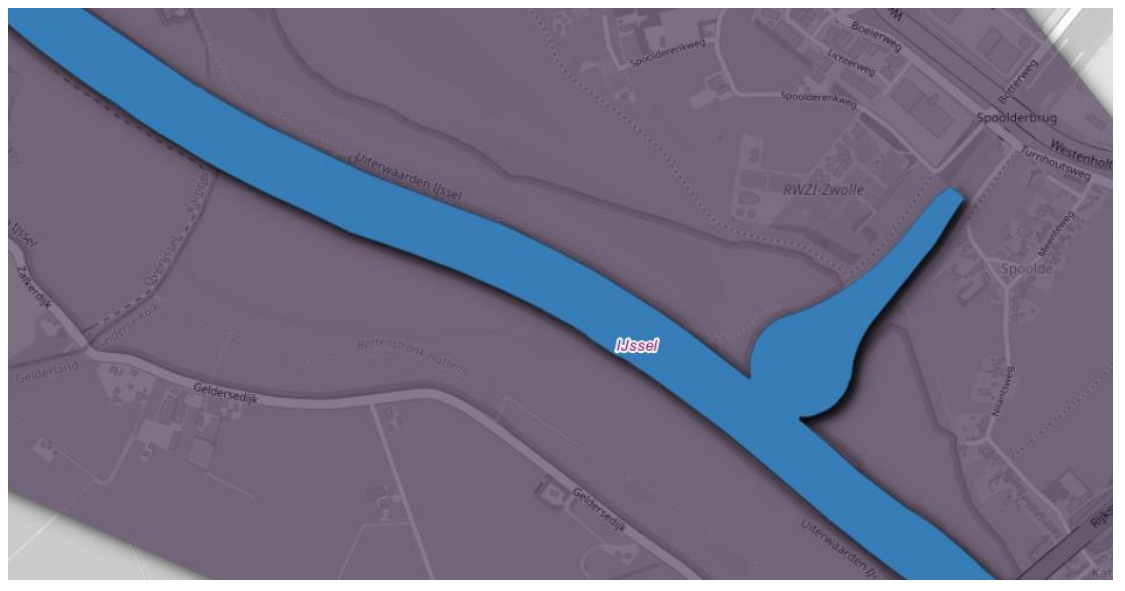

*Figuur 2-9 De aantakking van het Zwolle-IJsselkanaal leidt tot plotseling grotere zomerbedbreedte op de IJssel. Het blauwe polygoon geeft de randen van het zomerbed of 'sectie 1' aan, zoals die in Baseline is geschematiseerd.* 

<span id="page-22-1"></span><span id="page-22-0"></span>Bij latere actualisaties kunnen de figuren van [Figuur 2-8](#page-21-0) gebruikt worden voor verschilanalyse.

### **2.4.2 Ongekalibreerde vergelijking met 2D**

Nadat de dwarsprofielen en ruwheden zijn aangemaakt, worden deze geïmporteerd in het 1D model, en wordt een berekening uitgevoerd met de 2D afleidingssom – dus zonder RTC model. De berekende waterstanden met het 1D model worden vergeleken met die van het 2D model. Dit noemen we een 'ongekalibreerde vergelijking', omdat we direct de zomer- en winterbedruwheden gebruiken uit FM2PROF.

Het doel van deze vergelijking is om fouten in de afleiding op te sporen. In het ideale geval zien we een verschil tussen 1D en 2D, dat uniform is langs de rivier. Dat duidt op een consistente reproductie van 2D waterstanden. Het is bovendien aannemelijk dat een dergelijke algemene over- of onderschatting kan worden gecorrigeerd door een aanpassing in de ruwheidsparameters (d.w.z.: kalibratie). Ziet men daarentegen plotselinge verschillen en sterke gradiënten in het verschil, dan kan dit duiden op een probleem in de profiel- en ruwhedengeneratie (bijvoorbeeld een configuratiefout), een schematisatiefout of een andere fout die nadere aandacht behoeft.

Deze vergelijking wordt op twee manieren gemaakt. Het vergelijken van de tijdserie [\(Figuur](#page-23-0)  [2-10,](#page-23-0) rechts) is een directe vergelijking tussen de twee modellen en biedt daardoor veel inzicht. Het nadeel van deze vergelijking is echter dat verschillen die veroorzaakt worden door afvoerverdeling, looptijd en geometrie (incl. ruwheid) allemaal tot uiting komen in dezelfde lijn. Om enkel te kijken naar de verschillen door geometrie en ruwheid wordt daarom ook naar de QH-relatie ter plekke gekeken [\(Figuur 2-10,](#page-23-0) links).

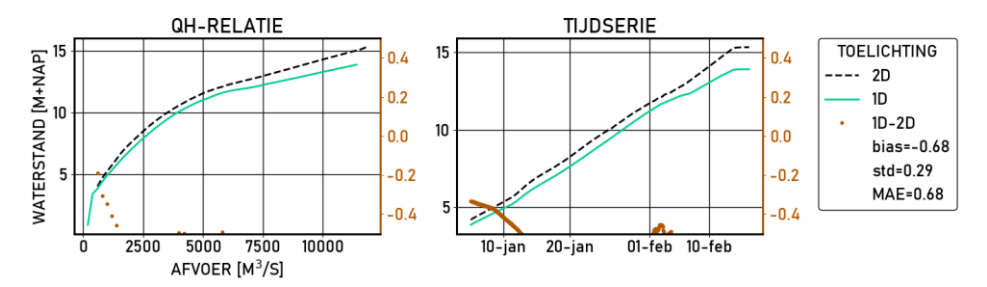

<span id="page-23-0"></span>*Figuur 2-10 Ongekalibreerde vergelijking tussen 2D (zwart, gestreept) en 1D (cyaan, doorgetrokken) voor LMW station Nijmegen-haven. De verschillen zijn groter dan 0.5 meter, en vallen daardoor buiten de figuur.* 

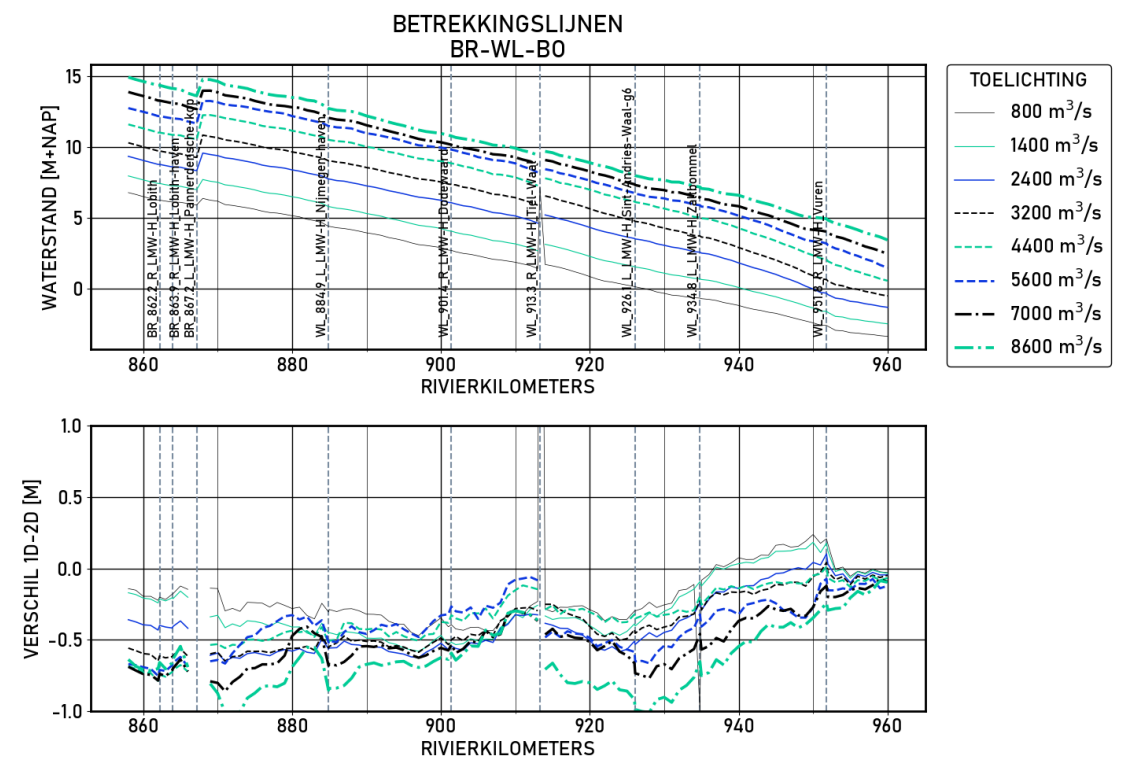

<span id="page-23-1"></span>*Figuur 2-11 De waterstand bij een gegeven afvoer (betrekkingslijn) op de route Bovenrijn-Waal-Boven Merwede*

Het 1D model simuleert over het algemeen lagere waterstanden dan het 2D model. Dit verschil blijkt vrij constant te zijn langs de rivieren [\(Figuur 2-11](#page-23-1) en de figuren in bijlage [G\)](#page-61-0) hoewel zijtakken als het Betuwepand en Veessen Wapenveld lokaal kunnen leiden tot grote verschillen. Deze lokale verschillen werken nochtans niet door bovenstrooms, wat erop duidt dat de oorzaak ligt in een afwijkend meetpunt (c.q. afvoerraai), en geen fout in de geometrie. De ongekalibreerde afvoerverdeling is eveneens redelijk vergelijkbaar [\(Figuur 2-12\)](#page-25-0). Te zien is dat de verschillen pas in het extreme bereik beginnen op te lopen. In het ongekalibreerde model trekt het Pannerdens Kanaal in 1D dan meer afvoer dan het 2D model. Op de IJsselkop gaat er vervolgens relatief meer afvoer richting de IJssel.

Op basis van deze figuren wordt geconcludeerd dat de waterstanden en afvoeren ongekalibreerd voldoende gelijkenis vertonen met het 2D model, en daarmee een goede uitgangspositie voor kalibratie aanwezig is.

<span id="page-24-1"></span>*Tabel 2-3 De bias en standaardafwijking voor alle uitvoerpunten en voor enkel de LMW locaties, voor kalibratie.* 

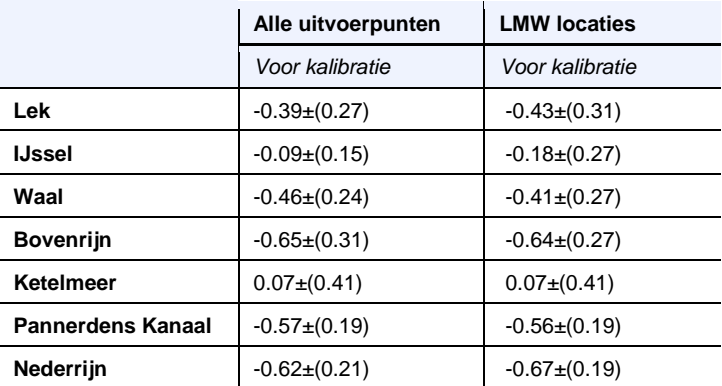

### **2.4.3 Preissmanslot Twentekanaal**

<span id="page-24-0"></span>Tijdens validatieberekeningen (hoofdstuk [4\)](#page-35-0) is geconstateerd dat het dwarsprofiel *twentekanaal\_0.000* een relatief hoge minimale bodemdiepte heeft. Dit kan leiden tot een crash wanneer er significante laterale onttrekkingen plaatsvinden in combinatie met een lage afvoer op de IJssel. Daarom is in werkversie 4 (zie bijlage [H\)](#page-62-0) een zgn. preissmanslot toegevoegd. Een preismanslot is een diep, dun 'slot' in het profiel dat negatieve dieptes voorkomt. Dit verandert de resultaten van de som niet, maar voorkomt een crash.

In nieuwe actualisaties van het model wordt aangeraden om het profiel *twentekanaal\_0.000* met het *branchrules* FM2PROF invoerbestand uit te sluiten van profielgeneratie, zodat handmatige aanpassingen aan het profiel niet meer nodig is.

#### PANNERDENSCHE KOP

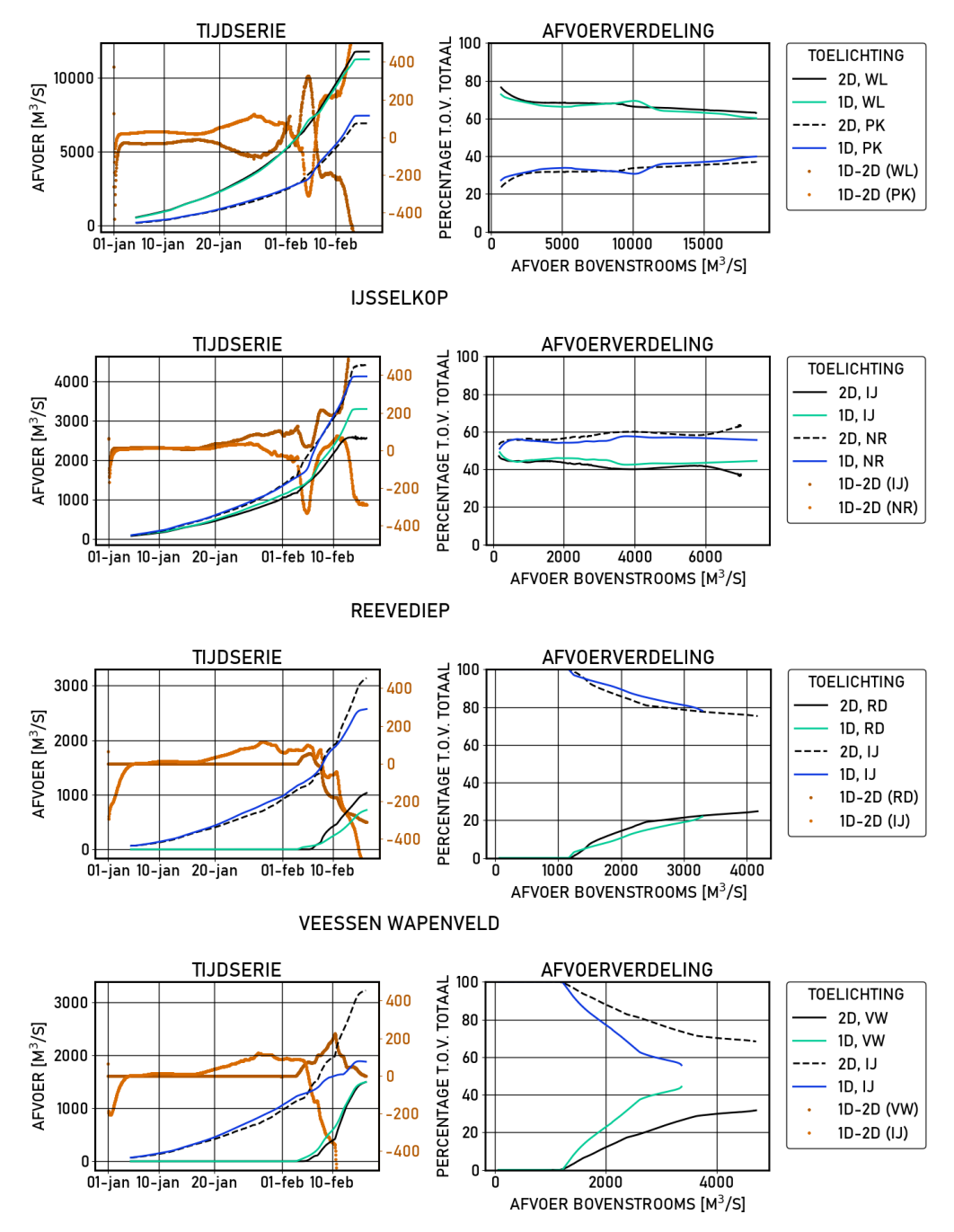

<span id="page-25-0"></span>*Figuur 2-12 Ongekalibreerde afvoerverdeling. Van boven naar beneden: Pannerdense Kop, IJsselkop, Inlaat Veessen-Wapenveld, inlaat Reevediep.* 

### <span id="page-26-0"></span>3 Kalibratie

### 3.1 Methode

### **3.1.1 Algemeen**

<span id="page-26-2"></span><span id="page-26-1"></span>Het kalibratieproces is toegepast op basis van de aanpak die door (Domhof, et al. 2018) is ontwikkeld. Deze methode verschilt van de kalibratieaanpak die in de vorige (5<sup>e</sup> ) generatie modellen is gebruikt.

Het eerste verschil is dat alle kalibratieparameters (ruimtelijk en afvoerafhankelijk) tegelijk in één kalibratierun worden gekalibreerd. Hierbij wordt aangenomen dat het kalibratieprobleem redelijk convex<sup>4</sup> is – wat in de praktijk ook zo blijkt te zijn. Voorheen werden verschillende afvoerniveaus afhankelijk van elkaar gekalibreerd en later samengevoegd.

Het tweede verschil is dat zowel de afvoerverdeling als de waterstanden tegelijkertijd worden geoptimaliseerd. Voorheen werden de waterstanden gekalibreerd in een losgeknipt model (per tak apart) en de afvoerverdeling daarna in het gekoppelde model. Nu wordt het hele model in één keer afgeregeld.

Tot slot wordt de optimalisatiesoftware<sup>5</sup> (OpenDA) gevoed met de gehele tijdreeks van 2D modelresultaten. Voorheen werd er gekalibreerd op pieken in de waterstand en op relatief smalle vensters. Het voordeel van het gebruik van smalle vensters is dat de fout gereduceerd kan worden tot millimeters in kalibratie. Echter, dit is vaak een te optimistische voorstelling van modelkwaliteit, omdat de fout buiten de vensters (en in validatie) groter is. Door deze smalle vensters niet meer te gebruiken, kalibreren we nu op een zo goed mogelijk resultaat over het gehele afvoerbereik. Door deze aanpak is het bovendien minder belangrijk om op specifieke afvoeren te kalibreren.

### **3.1.2 2D som voor observaties**

<span id="page-26-3"></span>In navolging van de methode beschreven in paragraaf [1.2](#page-8-2) wordt het resultaat van een 2D som gebruikt als observaties om op te kalibreren. Voor deze som is gebruik gemaakt van hetzelfde model dat is gebruikt voor het afleiden van cross-sectie definities met FM2PROF (zie paragraaf [2.3.1\)](#page-15-2). Hierop zijn enkele wijzigingen toegepast:

- De benedenstroomse randvoorwaarden bij Krimpen a/d Lek, Hardinxveld en Ketelbrug zijn aangepast naar de randvoorwaarden die ook in het dflowfm2d-rijn-j22\_6 zijn gebruikt. Dit zijn realistischer randvoorwaarden dan gebruikt in de FM2PROF afleidingsom. De bovenstroomse randvoorwaarde bij Dornick is hetzelfde gebleven.
- De RTC sturingscomponent die uitgezet was voor de FM2PROF afleidingsom is weer toegevoegd. Echter is hier wel de sturing van het inlaatwerk voor Veessen-Wapenveld uitgezet en is het inlaatwerk dichtgezet. De modelmatige langsdammen die voor het Reevediep waren toegevoegd zijn ook weer toegevoegd om het Reevediep dicht te zetten.

**——————————————**

<sup>&</sup>lt;sup>4</sup> Een zgn. convex optimalisatieprobleem heeft maar één oplossing. Een concaaf probleem heeft meerdere oplossingen.

<sup>5</sup> OpenDA minimaliseert de zgn. kostfunctie. We gebruiken de kostfunctie org.openda.algorithms.SimulationKwadraticCostFunction. Dat is de doorgaans gebruikte functie.

### **3.1.3 1D modelaanpassingen**

<span id="page-27-0"></span>Als basis is het model zoals beschreven in hoofdstuk [2](#page-10-0) genomen. De randvoorwaarden van het model zijn vervangen door dezelfde randvoorwaarden die voor de 2D som zijn gebruikt. Daarbij is ook de D-RTC component toegevoegd vanuit het model dat in de pilot is ontwikkeld. Deze component is vrijwel identiek aan de RTC sturing in het dflowfm2d-rijn-j22 model.

<span id="page-27-1"></span>De rekentijdstap is op 5 minuten gezet (zoals ook aangegeven in paragraaf [2.1.1\)](#page-10-2) om te zorgen dat de D-RTC stabiel blijft. Tot slot zijn Roggebotsluis, de overlaat voor het Reevediep en het inlaatwerk voor Veessen-Wapenveld dichtgezet. De D-RTC sturing voor Veessen-Wapenveld is ook uitgezet.

### **3.1.4 Kalibratieopzet**

### 3.1.4.1 Initieel ruwheidsveld

<span id="page-27-2"></span>Er is gekalibreerd op de zomerbedruwheid die is gespecificeerd met een afvoerafhankelijke Manning coëfficiënt, met een uniforme beginwaarde van 0.03 sm<sup>-1/3</sup>. De te kalibreren ruwheden zijn begrensd tussen 0.005 en 0.1 sm $^{-1/3}$  om te zorgen dat de resulterende ruwheden binnen een realistisch bereik blijven. Voor de bodembeschermingsconstructies is gebruikt gemaakt van ruwere waardes (0.036 sm-1/3 (Erlecom), 0.037 sm-1/3 (Nijmegen), 0.032 sm-1/3 (St. Andries)) die in paragraaf [2.1.2](#page-10-3) zijn voorgesteld. OpenDA past in de kalibratie een factor bovenop de beginruwheid toe en deze factor wordt aangepast in de kalibratie. Hierdoor blijft de verhouding tussen de ruwheid van de bodembeschermingsconstructies en omliggende ruwheidstrajecten behouden.

De ruwheidscoëfficiënt is niet constant, maar afhankelijk van ruimte (rivierkilometer) en van afvoer. Hierdoor spreken we van een 'ruwheidsveld'. Het aantal punten in ruimte en afvoer in dit veld waarop de ruwheid via kalibratie bepaald moet worden is bepalend voor het totaal aantal parameters.

#### 3.1.4.2 Afvoerniveaus

<span id="page-27-3"></span>Bij de keuze van afvoerniveaus is de belangrijkste overweging dat het volledige afvoerbereik gedekt wordt. Daarom is ervoor gekozen om af te wijken van de 2D afvoerniveaus, die gekozen zijn op basis van historische afvoergolven. Er zijn vijf afvoerniveaus gedefinieerd die het hele afvoerbereik per riviertak in de afvoer-ruwheidsfunctie afdekken. Zie [Tabel 3-1](#page-28-2) voor gekozen niveaus in vergelijking met het dflowfm2d-j22 model.

De ruwheidstrajecten zijn gelijk aan de trajecten zoals gebruikt voor de kalibratie van het dflowfm2d-j19 model (Kosters, Spruyt en Niesten 2021). In 2D zijn de trajecten zo gekozen dat er bovenstrooms een LMW locatie ligt. In 1D zijn we niet gebonden aan LMW locaties, en kan in principe elk uitvoerpunt van het 2D model gebruiken om op te kalibreren.

Voor het kalibreren van de afvoerverdeling zijn de 2D afvoerresultaten van het Pannerdensch Kanaal net na de Pannerdensche Kop (PK\_869.0\_QO\_Pannerdensch-Kanaal) en van de IJssel net na de IJsselkop (IJ\_880.0\_QK) gebruikt. Uit de pilot studie kwam de aanbeveling naar voren om het kalibreren op de afvoerverdeling over de splitsingspunten meer gewicht te geven. Dit is meegenomen in de kalibratie door in OpenDA de standaarddeviatie van de afvoerobservaties van Pannerdensch Kanaal en IJssel te verlagen naar 10 m<sup>3</sup>/s zodat deze in de totale objective functie een groter aandeel innemen en daarmee belangrijker worden in de kalibratie.

<span id="page-28-2"></span>*Tabel 3-1 Kalibratie afvoerniveaus gebruikt in deze pilot versus zoals gebruikt in kalibratie van het dflowfm2d-j19 model. De waardes kun afwijken tussen 1D en 2D.*

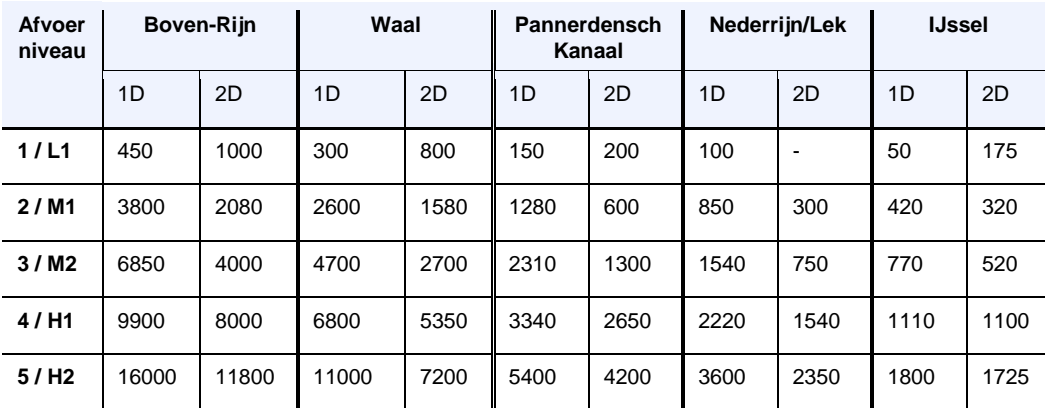

### <span id="page-28-0"></span>3.2 Resultaat

### **3.2.1 Ruwheden**

<span id="page-28-1"></span>[Figuur 3-1](#page-29-0) toont het langsprofiel van gekalibreerde zomerbedruwheden. [Figuur 3-2](#page-30-0) toont dezelfde ruwheden maar dan per ruwheidstraject als ruwheidsfunctie. Over het algemeen zien we in zowel [Figuur 3-1](#page-29-0) als [Figuur 3-2](#page-30-0) dat de ruwheden tussen de verschillende ruwheidstrajecten vergelijkbaar zijn over de riviertakken.

Over het algemeen neemt de ruwheid bij toenemende afvoer toe in de Waal en Nederrijn-Lek, terwijl in de IJssel de ruwheid meer constant blijft over het afvoerbereik. Daarnaast blijven ruwheden meestal in een realistisch bereik rondom de verwachting voor slingerende/meanderende rivieren  $(0.035 - 0.040 \text{ s} \text{m}^{-1/3})$ . Op een aantal punten wijkt het wat meer af;

- In de takken Boven-Rijn en Pannerdensch Kanaal treedt nabij het benedenstroomse splitsingspunt meer variatie op in de ruwheid over het afvoerbereik. Dit kan te maken hebben met het feit dat het relatief kleine trajecten zijn, waardoor ze relatief ongevoelig zijn en grotere variatie moeten hebben voor een relatief klein effect.
- Op de Waal zien we relatief hoge ruwheden bij hoge afvoeren benedenstrooms van Nijmegen.
- Op de IJssel zien we na km 970 hoge ruwheid bij hoge afvoer, terwijl het traject bovenstrooms hiervan lagere ruwheden heeft.

Deze afwijkingen zijn niet per definitie een punt van zorg, maar wel van aandacht. Toekomstige verbeteringen aan de schematisatie of methodiek kunnen mede getoetst worden aan het effect op de gekalibreerde ruwheid.

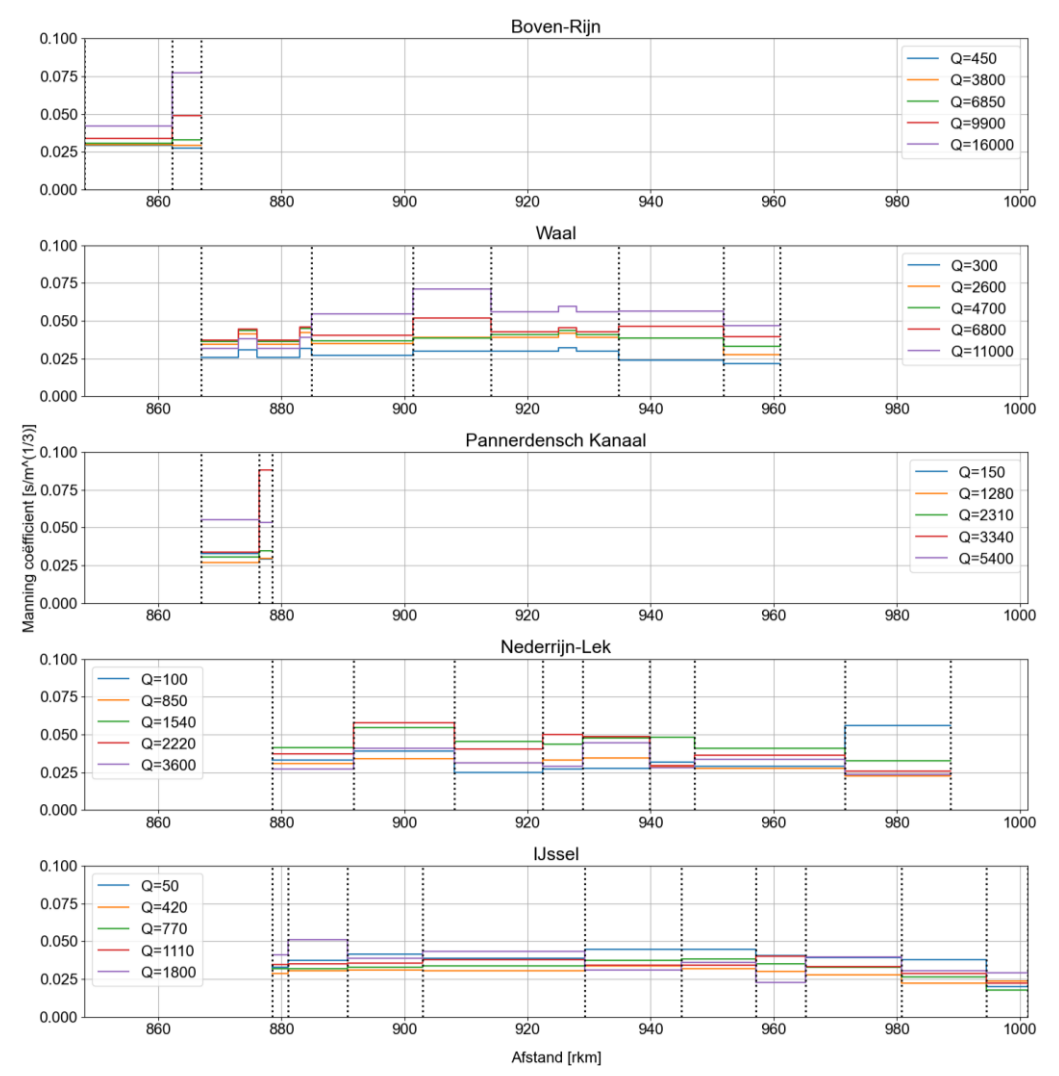

<span id="page-29-0"></span>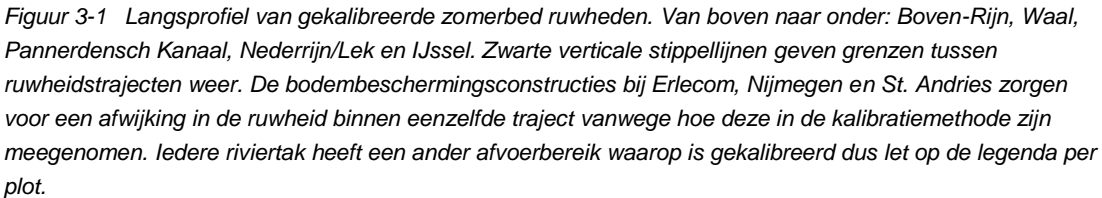

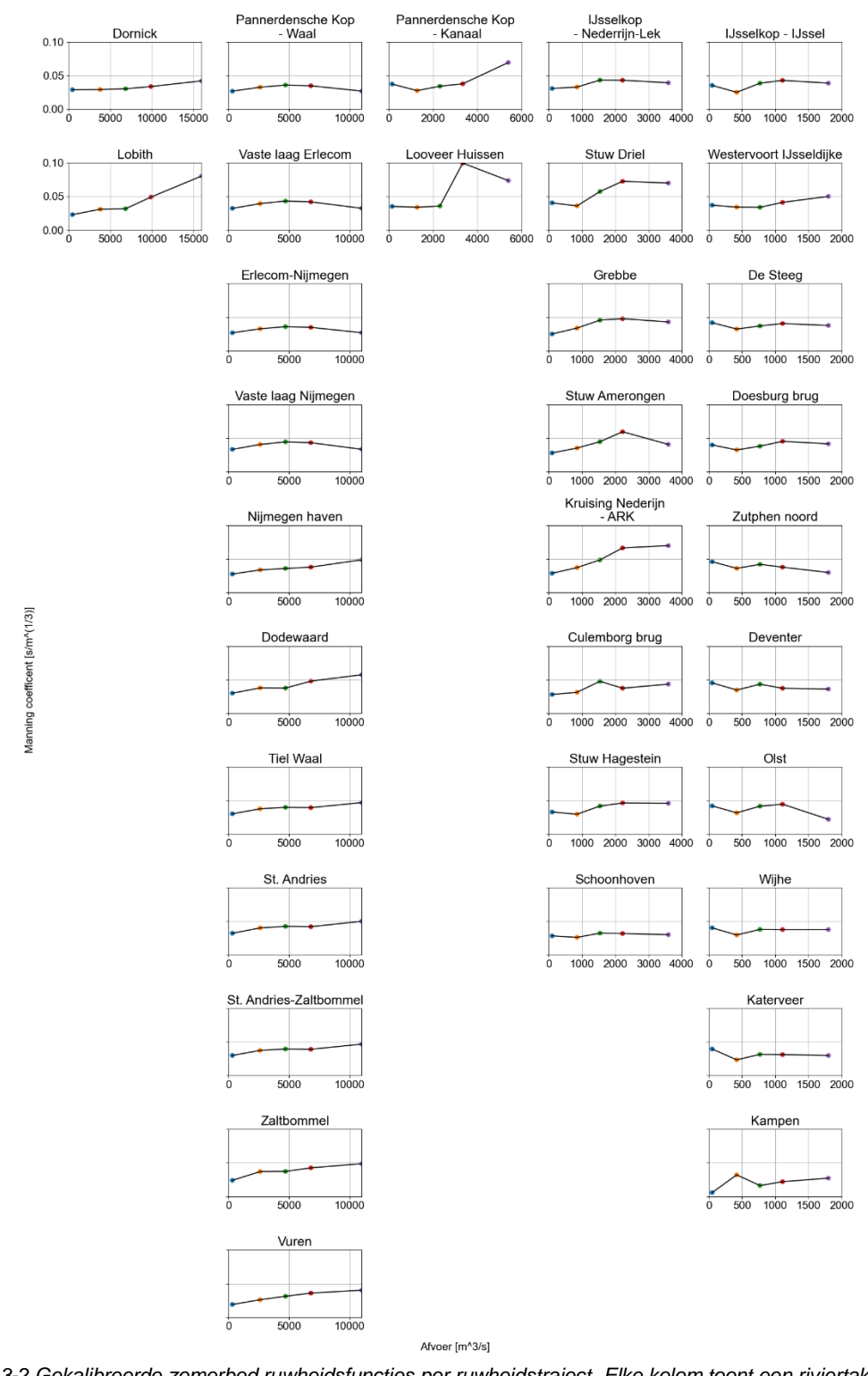

<span id="page-30-0"></span>*Figuur 3-2 Gekalibreerde zomerbed ruwheidsfuncties per ruwheidstraject. Elke kolom toont een riviertak. Van boven naar onder worden de ruwheidstrajecten in benedenstroomse richting getoond. De functies voor bodembeschermingsconstructies bij Erlecom, Nijmegen en St. Andries worden apart getoond, maar zijn niet apart gekalibreerd aangezien deze zijn opgenomen in een algeheel ruwheidstraject (voor Erlecom en Nijmegen in traject PK tot Nijmegen haven en voor St. Andries in traject Tiel Waal tot Zaltbommel). De y-as heeft dezelfde schaal in alle subplots, maar de x-as schaal verschilt per rij vanwege verschillende afvoerbereiken per riviertak.*

### **3.2.2 Waterstanden**

<span id="page-31-0"></span>Het voornaamste doel van de kalibratie is om ter hoogte van grenzen van de ruwheidstrajecten, ter hoogte van de LMW-meetstations, de fout tussen 'observatie' (het 2D modelresultaat) en het 1D modelresultaat te minimaliseren. Echter, omdat we vergelijken met 2D resultaat hebben we de mogelijkheid om de verschillen langs de hele rivier te bepalen, en voor elk tijdstip.

In vergelijking met het ongekalibreerde resultaat zien we dat de fout en bias aanzienlijk is verkleind [\(Tabel 2-3\)](#page-24-1). Op alle takken is zowel de bias als de standaardafwijking sterk afgenomen. Dat is ook goed te zien bij de individuele stations [\(Figuur 3-3,](#page-31-1) vgl. met [Figuur](#page-23-0)  [2-10\)](#page-23-0).

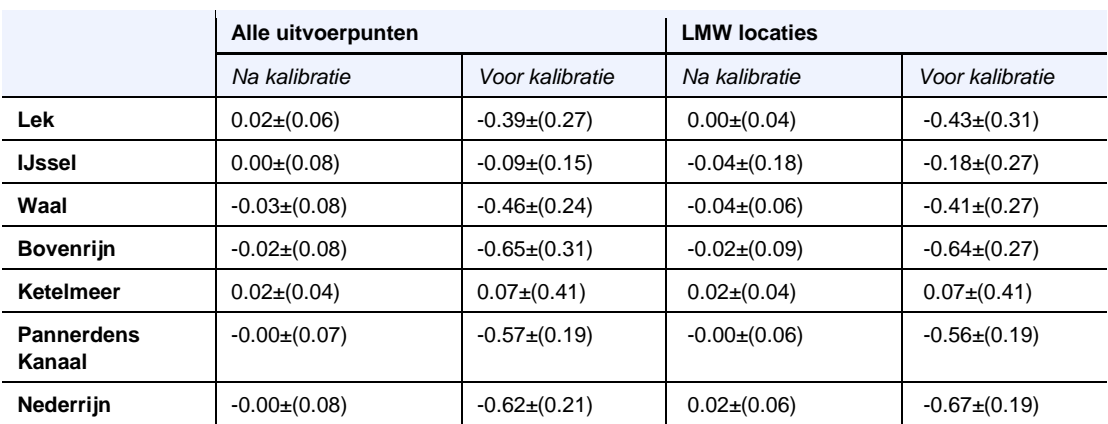

*Tabel 3-2 Gemiddelde afwijking (bias) en standaardafwijking voor alle uitvoerpunten, en voor enkel de LMW locaties.* 

#### WL\_884.9\_L\_LMW-H\_Nijmegen-haven

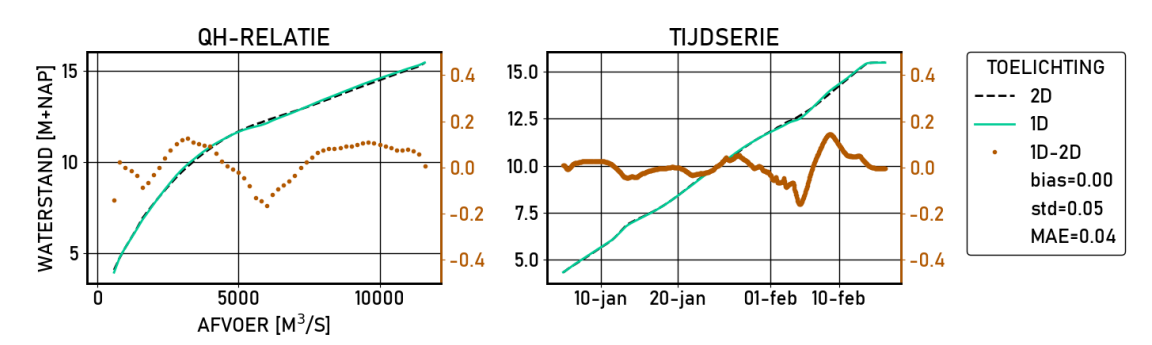

<span id="page-31-1"></span>*Figuur 3-3 De waterstanden en statistieken (std=standaardafwijking, MAE = mean absolute error) bij station Nijmegen-haven. Vergelijk met [Figuur 2-10.](#page-23-0)* 

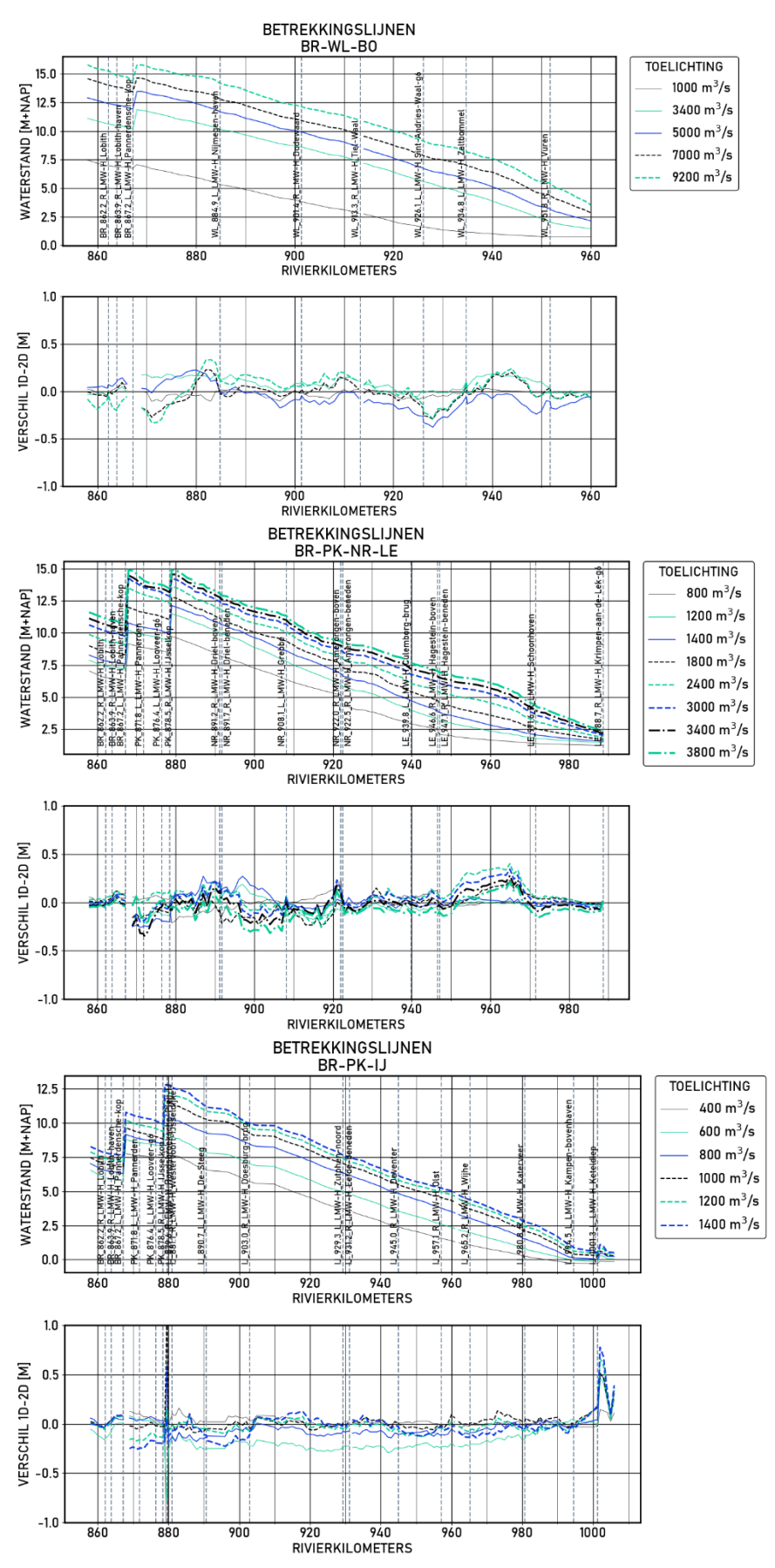

<span id="page-32-0"></span>*Figuur 3-4 Langsprofiel voor de rivier*

Vervolgens kijken we naar de resultaten tussen de kalibratiestations in, om mogelijke systematische tekortkomingen in de schematisatie vast te stellen [\(Figuur 3-4\)](#page-32-0). Deze punten zijn hier vastgesteld, maar niet verder onderzocht. Ze worden ter aanbeveling opgenomen voor volgend jaar.

#### <span id="page-33-0"></span>Waal-Boven Merwede

- **km 860-890**: het verhang in 1D is lager dan het verhang in 2D wat zich uit in een toenemend verschil tussen 1D en 2D bovenstrooms. Dit kan mogelijk verklaard worden door de schematisatie van de rivierbocht bij Nijmegen-Lent, waar zowel de nevengeul als de bodembeschermingsconstructie mogelijk niet voldoende stromingsweerstand geven in het 1D model.
- **km 910-940**: het verhang in 1D is lager dan het verhang in 2D wat zich uit in een toenemend verschil tussen 1D en 2D bovenstrooms.

#### <span id="page-33-1"></span>Nederrijn-Lek

• **km 950-970:** Opstuwing bovenstrooms van Schoonhoven. Deze opstuwing was niet aanwezig in het ongekalibreerde model.

#### <span id="page-33-2"></span>IJssel

• **km 880-885**: Overschatting van de waterstand bovenstrooms van de Steeg. Dit traject is notoir moeilijk te modelleren met een 1D model door de aanwezigheid van een groot plassengebied. Deze overschatting is niet aanwezig in de QH-relaties, enkel in de tijdserie.

#### **3.2.3 Afvoerverdeling**

<span id="page-33-3"></span>[Figuur 3-5](#page-34-0) toont de resulterende afvoerdeling na kalibratie bij de Pannerdensche Kop en bij de IJsselkop. Beide locaties laten zien dat de vorm van de afvoerverdeling visueel gezien sterk overeenkomt na kalibratie. Op de Pannerdensche Kop zijn de verschillen gemiddeld genomen klein (20 m<sup>3</sup>s<sup>-1</sup>), met een maximale fout van 173 m<sup>3</sup>s<sup>-1</sup> [\(Tabel 3-3\)](#page-33-4). Op de IJsselkop lijken de verschillen groter als we enkel naar de statistieken kijken. Deze worden echter sterk beïnvloed door afwijking tussen 1D en 2D die optreedt bij afvoeren van boven de 6500 m<sup>3</sup>s<sup>-1</sup> op het Pannerdensch Kanaal (dit komt overeen met een Bovenrijnafvoer van 17.500 m<sup>3</sup>s<sup>-1</sup>). Vanaf deze afvoer zien we op de IJsselkop een plotselinge verandering in de afvoerverdeling in het 2D model, waarbij de Nederrijn relatief meer afvoer trekt. Dit gebeurt niet in het 1D model. De afvoerverdelingen over het Reevediep en Veessen-Wapenveld zijn niet relevant voor de kalibratie, en laten zien dat deze takken zowel in het 1D als in het 2D model zijn dichtgezet.

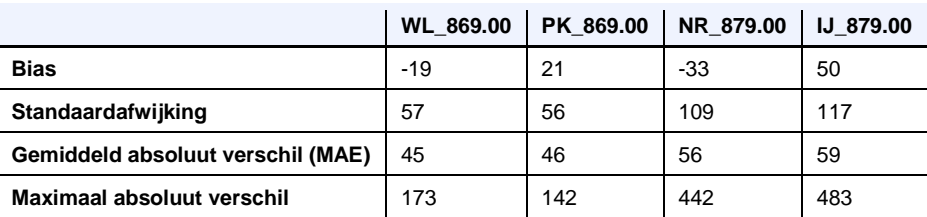

<span id="page-33-4"></span>*Tabel 3-3 Statistieken van het kalibratieresultaat afvoerverdeling behorend bij [Figuur 3-5.](#page-34-0) Alle getallen zijn in m<sup>3</sup>s -1*

#### **PANNERDENSCHE KOP**

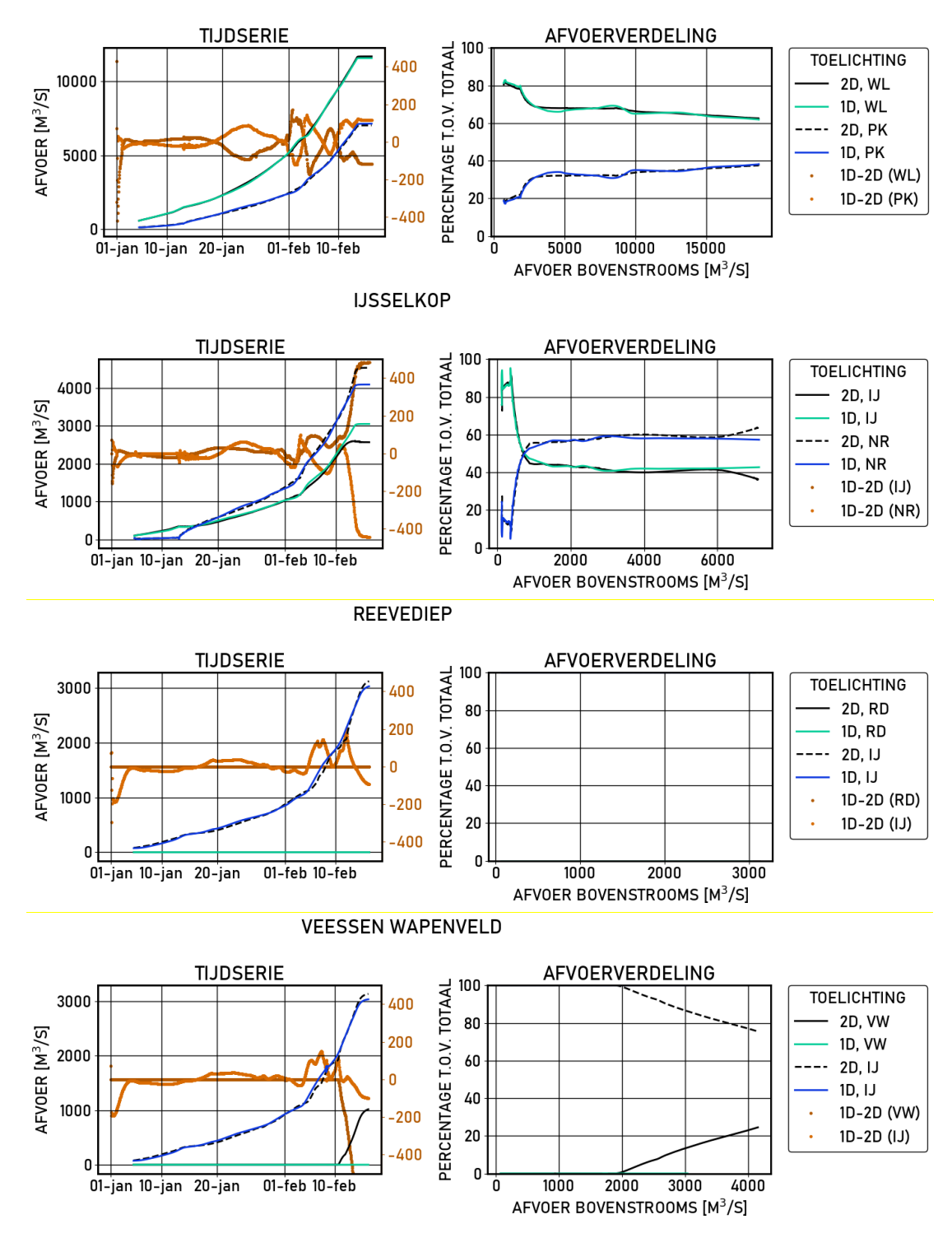

<span id="page-34-0"></span>*Figuur 3-5 Afvoerverdeling op de splitsingspunten IJsselkop en Pannerdense kop, en op de twee grote nevengeulen Veessen-Wapenveld en Reevediep.* 

## <span id="page-35-0"></span>4 Validatie

### 4.1 Methode

<span id="page-35-1"></span>Het doel van validatie is om te testen dat de gelijkenis tussen het 1D en 2D model vergelijkbaar is aan kalibratie wanneer een andere set randvoorwaarden wordt gebruikt. In termen van (Berends, Diermanse en de Jong 2021) is dit een *alfatest* of kruisvalidatie, bedoeld om te testen dat het model in vergelijkbare omstandigheden vergelijkbare resultaten geeft.

<span id="page-35-2"></span>Ter validatie worden de zgn. standaardberekeningen j22\_6 (Kosters en Visser 2022) uitgevoerd. Dit zijn vijf dynamische sommen en negen stationaire afvoeren. Hiermee wijken ze af van de quasi-stationair monotoon stijgende kalibratiesom. Bovendien worden in de standaardsommen laterale zijstromen gebruikt.

### 4.2 Resultaat

### **4.2.1 Waterstanden**

### 4.2.1.1 Algemeen

<span id="page-35-4"></span><span id="page-35-3"></span>Over het algemeen zien we bij de dynamische sommen afwijkingen in dezelfde orde grootte als bij kalibratie [\(Tabel 4-1\)](#page-35-5). Bij stationaire sommen is de bias meestal groter maar is er geen standaardafwijking. Dit is te verwachten, omdat in dynamische sommen de bias wordt uitgemiddeld.

De resultaten van het langsprofiel [\(Figuur 4-2](#page-37-1) en [Figuur 4-3\)](#page-37-2) vertonen dezelfde trend als het kalibratieresulaat [\(Figuur 3-4\)](#page-32-0). De langsprofielenbevestigen het beeld van de statistieken dat de bias over het algemeen wat positiever is dan bij kalibratie. Desalniettemin kan geconcludeerd worden dat het verschil in de zelfde orde grootte (centimeters) is.

|                    | LE                 | IJ                | <b>WL</b>          | BR                 | <b>PK</b>          | <b>NR</b>         |
|--------------------|--------------------|-------------------|--------------------|--------------------|--------------------|-------------------|
| Kalibratie         | $0.02\pm(0.06)$    | $0.00\pm(0.08)$   | $-0.03\pm(0.08)$   | $-0.02\pm(0.08)$   | $-0.00\pm(0.07)$   | $-0.00\pm(0.08)$  |
| D_6000             | $0.04\pm(0.04)$    | $0.05\pm(0.08)$   | $0.03\pm(0.04)$    | $0.04\pm(0.04)$    | $0.04\pm(0.06)$    | $0.06\pm(0.07)$   |
| D_8000             | $0.07\pm(0.07)$    | $0.05\pm(0.06)$   | $0.00\pm(0.08)$    | $0.03\pm(0.05)$    | $0.04\pm(0.05)$    | $0.08\pm(0.09)$   |
| D10000             | $0.06\pm(0.12)$    | $0.03\pm(0.08)$   | $-0.04\pm(0.11)$   | $-0.04\pm(0.13)$   | $0.01 \pm (0.11)$  | $0.03\pm(0.18)$   |
| D13000             | $0.03\pm(0.09)$    | $0.03\pm(0.10)$   | $-0.01 \pm (0.11)$ | $-0.05\pm(0.09)$   | $0.00\pm(0.10)$    | $-0.03\pm(0.11)$  |
| D16000             | $0.05\pm(0.08)$    | $0.01 \pm (0.10)$ | $-0.02\pm(0.09)$   | $-0.08\pm(0.07)$   | $-0.01 \pm (0.09)$ | $-0.03\pm(0.10)$  |
| $S_600$            | $-0.02\pm(0.00)$   | $0.02\pm(0.00)$   | $-0.02\pm(0.00)$   | $0.04\pm(0.00)$    | $0.01 \pm (0.00)$  | $0.01 \pm (0.00)$ |
| S <sub>_1020</sub> | $0.00\pm(0.00)$    | $0.03\pm(0.00)$   | $0.02\pm(0.00)$    | $0.02\pm(0.00)$    | $0.02\pm(0.00)$    | $-0.00\pm(0.00)$  |
| S <sub>2000</sub>  | $-0.01 \pm (0.00)$ | $-0.08\pm(0.00)$  | $-0.04\pm(0.00)$   | $0.04\pm(0.00)$    | $-0.01 \pm (0.00)$ | $-0.00\pm(0.00)$  |
| $S_4000$           | $0.07\pm(0.00)$    | $0.02\pm(0.00)$   | $-0.03\pm(0.00)$   | $0.01 \pm (0.00)$  | $-0.02\pm(0.00)$   | $0.05\pm(0.00)$   |
| $S_6000$           | $0.02\pm(0.00)$    | $0.04\pm(0.00)$   | $0.05\pm(0.00)$    | $0.05\pm(0.00)$    | $0.09\pm(0.00)$    | $0.10\pm(0.00)$   |
| S_8000             | $-0.09\pm(0.00)$   | $-0.07\pm(0.00)$  | $-0.14\pm(0.00)$   | $-0.11 \pm (0.00)$ | $-0.07\pm(0.00)$   | $-0.19\pm(0.00)$  |
| S10000             | $0.09\pm(0.00)$    | $-0.00\pm(0.00)$  | $-0.12\pm(0.00)$   | $-0.20\pm(0.00)$   | $-0.03\pm(0.00)$   | $-0.04\pm(0.00)$  |
| S13000             | $0.02\pm(0.00)$    | $0.02\pm(0.00)$   | $0.07\pm(0.00)$    | $-0.02\pm(0.00)$   | $0.01 \pm (0.00)$  | $-0.06\pm(0.00)$  |
| S16000             | $0.05\pm(0.00)$    | $0.01 \pm (0.00)$ | $-0.07\pm(0.00)$   | $-0.08\pm(0.00)$   | $-0.01 \pm (0.00)$ | $-0.03\pm(0.00)$  |

<span id="page-35-5"></span>*Tabel 4-1 Gemiddelden van de bias en standaardafwijking bij alle uitvoerpunten.* 

*Tabel 4-2 Gemiddelden van de bias en standaardafwijking bij alle LMW stations. De rood gemarkeerde afwijkingen zijn niet representatief, omdat deze sterk worden beïnvloedt door het station IJ\_879.6\_R\_LMW-H\_Hondsbroeksche-Pleij-IJ, die in het 2D model buiten de hoofdgeul ligt en daardoor 4.3 m afwijkt van het 1D model.* 

|                   | LE.               | IJ                 | WL                 | <b>BR</b>          | <b>PK</b>          | <b>NR</b>          |
|-------------------|-------------------|--------------------|--------------------|--------------------|--------------------|--------------------|
| Kalibratie        | $0.00\pm(0.04)$   | $-0.04\pm(0.18)$   | $-0.04\pm(0.06)$   | $-0.02\pm(0.09)$   | $-0.00\pm(0.06)$   | $0.02\pm(0.06)$    |
| D_6000            | $0.02\pm(0.04)$   | $0.08\pm(0.14)$    | $0.01 \pm (0.04)$  | $0.05\pm(0.04)$    | $0.04\pm(0.06)$    | $0.06\pm(0.08)$    |
| D_8000            | $0.06\pm(0.07)$   | $0.06\pm(0.10)$    | $-0.03\pm(0.09)$   | $0.03\pm(0.05)$    | $0.05\pm(0.04)$    | $0.09\pm(0.10)$    |
| D10000            | $0.03\pm(0.11)$   | $0.06\pm(0.10)$    | $-0.07\pm(0.11)$   | $-0.04\pm(0.13)$   | $0.03\pm(0.10)$    | $0.05\pm(0.17)$    |
| D13000            | $0.00\pm(0.07)$   | $0.07\pm(0.11)$    | $-0.04\pm(0.10)$   | $-0.05\pm(0.10)$   | $0.00\pm(0.09)$    | $0.01 \pm (0.12)$  |
| D16000            | $0.01 \pm (0.07)$ | $0.04\pm(0.10)$    | $-0.04\pm(0.08)$   | $-0.07\pm(0.08)$   | $-0.00\pm(0.08)$   | $0.04\pm(0.10)$    |
| $S_600$           | $-0.03\pm(0.00)$  | $-0.36\pm(0.00)$   | $-0.02\pm(0.00)$   | $0.04\pm(0.00)$    | $-0.11 \pm (0.00)$ | $0.00\pm(0.00)$    |
| $S_1$ 1020        | $0.00\pm(0.00)$   | $-0.22\pm(0.00)$   | $0.02\pm(0.00)$    | $0.03\pm(0.00)$    | $0.01 \pm (0.00)$  | $0.00\pm(0.00)$    |
| S <sub>2000</sub> | $-0.00\pm(0.00)$  | $-0.21 \pm (0.00)$ | $-0.05\pm(0.00)$   | $0.05\pm(0.00)$    | $-0.02\pm(0.00)$   | $-0.00\pm(0.00)$   |
| S_4000            | $0.06\pm(0.00)$   | $0.02\pm(0.00)$    | $-0.04\pm(0.00)$   | $0.01 \pm (0.00)$  | $-0.02\pm(0.00)$   | $0.05\pm(0.00)$    |
| S_6000            | $0.01 \pm (0.00)$ | $0.17\pm(0.00)$    | $0.02\pm(0.00)$    | $0.06\pm(0.00)$    | $0.11 \pm (0.00)$  | $0.10\pm(0.00)$    |
| S_8000            | $-0.09\pm(0.00)$  | $-0.05\pm(0.00)$   | $-0.18\pm(0.00)$   | $-0.10\pm(0.00)$   | $-0.06\pm(0.00)$   | $-0.18 \pm (0.00)$ |
| S10000            | $0.02\pm(0.00)$   | $0.02\pm(0.00)$    | $-0.14\pm(0.00)$   | $-0.20\pm(0.00)$   | $-0.02\pm(0.00)$   | $0.03\pm(0.00)$    |
| S13000            | $-0.03\pm(0.00)$  | $0.06\pm(0.00)$    | $0.05\pm(0.00)$    | $-0.01 \pm (0.00)$ | $-0.02\pm(0.00)$   | $0.04\pm(0.00)$    |
| S16000            | $-0.00\pm(0.00)$  | $0.05\pm(0.00)$    | $-0.08 \pm (0.00)$ | $-0.08 \pm (0.00)$ | $0.00\pm(0.00)$    | $0.06\pm(0.00)$    |

WL\_884.9\_L\_LMW-H\_Nijmegen-haven

![](_page_36_Figure_3.jpeg)

![](_page_36_Figure_4.jpeg)

![](_page_36_Figure_5.jpeg)

*Figuur 4-1 De resultaten voor LMW station Nijmegen-haven voor de som D-6000 (boven) en D-13000 (onder). Vergelijk met [Figuur 3-3](#page-31-1) (kalibratie) en [Figuur 2-10](#page-23-0) (ongekalibreerd model).* 

![](_page_37_Figure_0.jpeg)

<span id="page-37-1"></span>*Figuur 4-2 Langsprofiel voor de route Waal-Boven Merwede voor validatiesom D-6000. Vergelijk met [Figuur](#page-32-0)  [3-4.](#page-32-0)*

![](_page_37_Figure_2.jpeg)

<span id="page-37-2"></span>*Figuur 4-3 Langsprofiel voor de route Waal-Boven Merwede voor validatiesom D-13000. Vergelijk met [Figuur](#page-32-0)  [3-4.](#page-32-0)*

#### 4.2.1.2 Verschil rond 8000 m<sup>3</sup>s<sup>-1</sup>op de Waal

<span id="page-37-0"></span>Bij de stationaire sommen zien we dat vooral S\_8000 meer afwijkt dan andere afvoeren – bijvoorbeeld op de Waal (gemiddeld 14 cm lager dan 2D). Een afvoer van 8000 m<sup>3</sup>s<sup>-1</sup> bij Dornick komt overeen met een afvoer van ongeveer 5500 m<sup>3</sup>s<sup>-1</sup> op de Waal.

In [Figuur 4-3](#page-37-2) zien we dat bij dit afvoerniveau het verschil tussen 1D en 2D inderdaad maximaal is, met name russen rivierkilometers 920 en 940.

Analyse van de QH relaties laat zien dat er rond rivierkilometer 946 op de Waal rond deze afvoer (5400 m<sup>3</sup>s<sup>-1</sup>) in 2D een knik in de 2D relatie ontstaat die niet in 1D aanwezig is. Door deze knik zien we in 2D een sterke toename in waterstand bij een relatief kleine toename in afvoer. Dit komt overeen met een waterstand van tussen de 4 en 5 meter. Deze knik leidt verder bovenstrooms – bijvoorbeeld bij rivierkilometer 936 – tot een significante afwijking op dit afvoergebied.

Analyse van de FM2PROF profielen laat zien dat rond die waterstand een significant zomerdijkeffect optreedt [\(Figuur 4-5,](#page-39-0) linksonder). Hieruit lijkt te kunnen worden geconcludeerd dat het volstromen van de uiterwaarden op dit punt in de rivier significant anders verloopt in 2D dan in 1D. De 'knik' in de QH relatie kan niet worden gereproduceerd door 1D. Door kalibratie wordt dit hersteld bij hogere afvoeren, waar de modellen weer bij elkaar komen.

![](_page_39_Figure_1.jpeg)

![](_page_39_Figure_2.jpeg)

*Figuur 4-4 Vergelijking tussen 1D en 2D bij rivierkilometers 936 en 946 op de Waal, validatiesom D-16000*

![](_page_39_Figure_4.jpeg)

<span id="page-39-0"></span>*Figuur 4-5 FM2PROF dwarsprofiel ongeveer ter hoogte van rivierkilometer 944*

#### 40 van 65 Ontwikkeling zesde-generatie Rijntakken model 1D 11208053-003-ZWS-0006, 23 september 2022

### **4.2.2 Afvoerverdeling**

<span id="page-40-0"></span>De verschillen tussen 1D en 2D zijn in statistieken weergegeven in [Tabel 4-3.](#page-40-1) Bij de dynamische sommen zien we een vergelijkbare bias en standaarddeviatie, maar een opvallend hoger maximaal verschil vanaf D\_10000. Dat treedt op bij een bovenstroomse afvoer van tussen de 8000 m<sup>3</sup>s<sup>-1</sup> en 10000 m<sup>3</sup>s<sup>-1</sup>. Ook bij de kalibratie [\(Figuur 3-5\)](#page-34-0) was er rond dit bereik een hoger verschil te zien tussen 1D en 2D. In de dynamische som wordt deze fout echter op een beperkt bereik (zie de piek in figuur [Figuur 4-6\)](#page-41-0) groter. Het bereik waarop dit verschil optreed is rond het zomerdijkeffect. In de vorige paragraaf werden ook afwijkingen in de waterstand rondom dit afvoerbereik vastgesteld. Dit bevestigt het beeld dat er qua overeenkomst tussen 1D en 2D nog wat te winnen valt rond het volstromen (dit verschil treedt niet op bij dalende waterstand) van de uiterwaarden, en met name daar waar een groot 'zomerdijkeffect' aanwezig is.

Het verschil tussen 1D en 2D op de IJsselkop bij extreme afvoer is niet terug te zien in de validatiesommen, omdat geen van de validatiesommen met een dergelijke grote afvoer rekent. Bij de stationaire sommen zien we een grotere bias (en maximaal verschil), en een standaardafwijking van 0. Dit is naar verwachting, en vergelijkbaar aan de resultaten bij de waterstanden. De grootste verschillen t.o.v. 2D treden op bij S\_8000 en S\_10000, wat overeenkomt met het hierboven beschreven verschil rond deze afvoeren.

Bij Veessen-Wapenveld zien we dat de hoogwatergeul ongeveer op hetzelfde moment mee gaat stromen in 1D en 2D, en dat de afvoer ook vergelijkbaar is. Wat wel opvalt, is dat de IJsselafvoer in het 2D model niet beïnvloedt lijkt te worden door de inzet van de hoogwatergeul, terwijl dat in het 1D model wel duidelijk het geval is. De reden hiervoor is de afvoerraai in het 2D model de afvoer in de gehele IJssel meet – inclusief de geul. Daardoor is de afvoerverdeling tussen 1D en 2D niet vergelijkbaar.

Samenvattend zien we dat de validatiesommen voldoende vergelijkbaar zijn aan de kalibratiesom, en dat er met name tussen 8000 en 10000 m<sup>3</sup>s<sup>-1</sup> ruimte is voor verbetering.

![](_page_40_Picture_335.jpeg)

<span id="page-40-1"></span>*Tabel 4-3 Verschillen in afvoer tussen 1D en 2D, weergegeven als bias±standaardafwijking (maximaal verschil), in m<sup>3</sup>s -1 .* 

#### PANNERDENSCHE KOP

![](_page_41_Figure_1.jpeg)

<span id="page-41-0"></span>*Figuur 4-6 Afvoerverdeling bij D-16000. Omdat dit een dynamische som betreft, zien we hysterese in de rechter figuren optreden.* 

## <span id="page-42-0"></span>5 Conclusie en aanbevelingen

### 5.1 Conclusies

### **5.1.1 Modelbouw**

<span id="page-42-2"></span><span id="page-42-1"></span>De modelbouw is in grote lijnen hetzelfde uitgevoerd als in de pilotstudie. Ten opzichte van de pilotstudie zijn een aantal verbeteringen doorgevoerd en vastgesteld:

- Het nieuwe model rekent met een tijdstap van 5 minuten. Hiermee kan het RTC model uit het 2D model zonder aanpassingen gebruikt worden in het 1D model. Ondanks de verkleining van de tijdstap blijft het 1D model (ruim) onder de door RWsOS gestelde eisen voor de rekentijd.
- De bodembeschermingsconstructies op de Waal zijn geïmplementeerd op een wijze die gelijk is aan de vijfde-generatie. Dit heeft nochtans niet duidelijk tot verbetering geleid in het kalibratieresultaat tussen de stations in.
- De profielen en ruwheden zijn berekend met een nieuwe versie van FM2PROF, die rekening houdt met een beperking in SOBEK 3 waarbij zomerbedruwheid wordt genegeerd als de breedte van het zomerbed groter is dan de kleinste breedte van het dwarsprofiel. Hierdoor zijn de plotselinge opstuwingen die in de pilotstudie vastgesteld worden niet meer aanwezig.
- Er zijn lateralen toegevoegd op de IJssel en de tak Veessen-Wapenveld, die in RWsOS kunnen worden gebruikt om de nevengeul leeg te laten lopen.
- Het opleggen van een afvoerrandvoorwaarde op het Twentekanaal leidt tot betere profielen op het Twentekanaal.
- <span id="page-42-3"></span>• De aangemaakte profielen en ruwheden zien er goed uit. Het ongekalibreerde model berekent over het algemeen lagere waterstanden dan het 2D model.

#### **5.1.2 Kalibratie**

- Het 1D model is succesvol gekalibreerd op 2D modelresultaten met één kalibratiesom, waarin alle afvoerniveaus én de afvoerverdeling op de Pannerdense- en IJsselkop zijn afgeregeld.
- Er is extra gewicht gegeven aan de afvoerverdeling ten opzichte van de waterstanden. Dit heeft geleidt tot een duidelijk betere afvoerverdeling dan in de pilotstudie.
- Het gemiddeld waterstandsverschil tussen 1D en 2D is op de LMW stations in de orde van enkele centimeters. Tussen de kalibratiestations in zijn de verschillen groter. Op enkele locaties zou kunnen worden onderzocht of door een verbetering in de schematisatie het 1D model nog dichter bij het 2D model kan worden gebracht. Bijvoorbeeld op de Waal tussen rivierkilometer 920 en 940.
- <span id="page-42-4"></span>• De afvoerverdeling is vergelijkbaar, met een verschil van < 200 m $3s$ <sup>-1</sup> tussen 1D en 2D, met als uitzondering de afvoerverdeling op de IJsselkop bij extreme afvoer (>16000 m<sup>3</sup>s<sup>-1</sup> bij Lobith).

#### **5.1.3 Validatie**

- De zgn. standaardberekeningen zijn gedraaid en vergeleken met 2D.
- De verschillen in waterstanden zijn in dezelfde orde grootte als bij kalibratie, hoewel in de validatie bij beide sommen een iets positievere bias te zien is ten opzichte van 2D.

• Bij het volstromen van de uiterwaarden zijn de verschillen qua waterstand en afvoerverdeling tussen 1D en 2D het grootst. Dit is met name terug te zien bij de stationaire sommen S\_8000 en S\_10000.

### 5.2 Aanbevelingen

<span id="page-43-0"></span>In dit project zijn enkele verbeteringen doorgevoerd ten opzichte van de pilotstudie. De meeste van deze verbeteringen hebben duidelijk een positief effect gehad. In dit rapport zijn er enkele zaken naar voren gekomen die voor toekomstige actualisaties of onderzoeken overwogen kunnen worden:

- Tussen rivierkilometer 920 en 940 op de Waal zijn er rond het volstromen van de uiterwaarden grote verschillen tussen 1D en 2D bij een afvoer van rond de 8000 m<sup>3</sup>s<sup>-1</sup> bij Lobith. Door FM2PROF uitvoer hebben we een goed beeld waardoor dit komt: het 1D model is niet in staat een 'knik in de QH relatie' van het 2D model te reproduceren. Het verdient aanbeveling om te onderzoeken of een dergelijke knik fundamenteel niet kan worden gereproduceerd door 1D, of dat er een potentiële oplossing kan worden gevonden. Andere (lokale) verschillen tussen 1D en 2D kunnen ook onderzocht worden (zie de lijst in paragraaf [3.2.2\)](#page-31-0), maar we raden aan met bovenstaande casus te beginnen.
- Er wordt aanbevolen om een directe vergelijking tussen het 1D model, 2D model en metingen uit te voeren.

Verder zijn er enkele kleinere, incrementele aanbevelingen:

- De verbetering 'bodemconstructies Waal' heeft geen duidelijk positief (genoeg) effect. Er is in het 1D model relatief veel opstuwing in deze bocht. Het verdient aanbeveling om te onderzoeken of dit een gevolg is van de vaste laag, of van andere verschillen tussen 1D en 2D – zoals de nevengeul Lent – en hoe 1D dichter bij 2D kan worden gebracht.
- Het profiel *twentekanaal\_0.000* uit te sluiten van profielgeneratie zodat handmatige aanpassing niet nodig is (Zie [2.4.3\)](#page-24-0).
- Dit model is opgeleverd voor SOBEK 3.7.19. Hierdoor is de naamgeving tussen 1D en 2D niet op alle stations identiek, i.v.m. een beperking in de lengte van namen in deze SOBEK versie. Bij overstap naar een nieuwere versie wordt aanbevolen om, indien deze beperking er niet meer is, de namen gelijk te trekken tussen 1D en 2D.
- Er een analyse uitgevoerd met een vroege ontwikkelversie van 3.7.25. Hieruit blijkt dat significante snelheidswinst kan worden verkregen door een nieuwe optie te gebruiken, nl. de VolumeTable optie. We raden aan om bij overstap naar 3.7.25 of later VolumeTableIncrement = 0.01 te gebruiken. Daarvoor moeten restart files gemaakt met eerdere versies opnieuw aangemaakt worden.

### <span id="page-44-0"></span>**Referenties**

- Berends, K.D. 2013. "Rijnmodellen 5e generatie SOBEK, Deltares rapport 1207880-002-ZWS-0005."
- Berends, K.D., B. Domhof, en A.J. Visser. 2021. *Pilot zesde generatie 1D SOBEK model voor de Rijn: Modelopzet, kalibratie en validatie o.b.v. FM2PROF.* 11206813-004-ZWS-0002: Deltares.
- Berends, K.D., F. Diermanse, en J. de Jong. 2021. *Naar een conceptuele basis voor omgaan met onzekerheid in stromingsmodellen van Rijkswaterstaat.* Deltares, rapport 11206813-018-ZWS-0003.
- Domhof, Boyan C.A., Koen D. Berends, Aukje Spruyt, Jord J. Warmink, en Suzanne J.M.H. Hulscher. 2018. "Discharge and location dependency of calibrated main channel roughness: Case study on the River Waal." *River Flow 2018 - Ninth International Conference on Fluvial Hydraulics.* Lyon: E3S Web Conf. 06038. doi:10.1051/e3sconf/20184006038.
- Kosters, A., A., Spruyt, en I. Niesten. 2021. *Ontwikkeling zesde-generatie Rijntakken model. Modelbouw, kalibratie en validatie.* Deltares. Rapport 11206813-003-ZWS-0006.
- Kosters, A., en K.D. Berends. 2022. *Werkplan KPP 2022 - Rijn; Hydraulica schematisaties zoet en zout. Deltares rapport 11208053-003-ZWS-0003.* Delft: Deltares.
- Kosters, A., en T. Visser. 2022. *Jaarlijkse actualisatie Modellen Rijn 2022; Baseline en D-HYDRO j22\_6.* Deltares, rapport 11208053-003-ZWS-0007.

## <span id="page-45-0"></span>A Onderzoek rekentijd

### A.1 Introductie

<span id="page-45-1"></span>De rekentijden van de operationele SOBEK3 modellen in RWsOS-Rivieren moeten binnen een acceptabele tijdspanne vallen, maar zodra een geactualiseerd model wordt aangeleverd vanuit het KPP Modelschematisaties project wordt dit niet gecontroleerd. Hierbij is 30 seconden de gewenste bovengrens en 60 seconden de uiterste bovengrens voor een zesdaagse som.

In deze memo staat de standaardprocedure<sup>6</sup> beschreven waarmee als een soort unit test de model rekentijden kunnen worden gecontroleerd en daarnaast of het model instabiliteiten vertoont.

### A.2 Standaardprocedure

<span id="page-45-2"></span>In deze standaardprocedure kan de gebruiker verschillende SOBEK3 versies met verschillende rekentijdstapgroottes (in minuten) met elkaar vergelijken. De rekentijdstapgrootte is voornamelijk van belang voor de stabiliteit van het model, maar tegelijkertijd ook voor de totale rekentijd. De SOBEK3 versie kan hierbij ook bepalend zijn vanwege optimalisaties in het rekenhart. Het maakt echter niet uit of een 'koude' of 'warme' start wordt gebruikt aangezien dit effect verwaarloosbaar is ten opzichte van de modelrekentijdstap.

De standaardprocedure is uitgewerkt in een Python script waarmee de modellen worden aangemaakt, gedraaid en waar vervolgens de resultaten (rekentijden en waterstanden) worden geplot in figuren. De procedure kan alleen op Windows worden uitgevoerd en dient op een machine te worden uitgevoerd die zoveel mogelijk lijkt op de machines die operationeel worden gebruikt. Idealiter is dit dus de FSS-server waarop de SOBEK3 modellen in RWsOS-Rivieren draaien.

De procedure verloopt als volgt:

- 1. In het unit test.ini bestand geeft de gebruiker de verschillende cases aan die hij/zij graag gecontroleerd wil zien. Hierbij kan een case naam, SOBEK3 versie, basis model en rekentijdstap in minuten worden opgegeven. Daarnaast kan voor alle modellen een simulatieperiode in aantal dagen worden opgegeven.
	- a. De SOBEK3 versie refereert aan de mapnaam waarin de binaries staan opgeslagen. Deze map dient te worden geplaatst in [root]/sobek\_bins/[sobek\_versie]. De binaries map dient dezelfde structuur te hebben als de binaries map die een SOBEK3 installatie produceert.
	- b. Het basis model refereert aan de mapnaam waarin het SOBEK3 model staat opgeslagen. Deze dient in [root]/base\_models/[basis\_model] te worden opgeslagen en de standaard DIMR map structuur te volgen. Het DIMR xml config bestand moet 'dimr.xml' en het md1d bestand moet 'model.md1d' heten. Zorg ervoor dat de referenties in de modelbestanden goed staan.

```
https://repos.deltares.nl/repos/FEWSRivieren/trunk/Models/SOBEK_3/Unit_test_SOBEK3_models
```
**——————————————**

![](_page_45_Picture_14.jpeg)

<sup>6</sup> Dit document met bijbehorende Python om de standaardprocedure uit te voeren staat gearchiveerd op de volgende (niet-openbare) server:

- c. Het basis model dient al de randvoorwaarden te bevatten waarmee de sommen worden gedraaid. Hierbij wordt de simulatieperiode bepaalt op basis van de model starttijd (StartTime) en het opgegeven aantal dagen voor de simulatieperiode in het unit test.ini bestand.
- <span id="page-46-2"></span>2. Het Python script kan vervolgens worden gedraaid vanuit de root map. Hiervoor is minimaal Python 3.6 vereist met extra packages pandas, matplotlib, numpy en netCDF4. De volgende stappen (in het kort) worden dan doorlopen:
	- a. Het basis model wordt gekopieerd naar [root]/results/[case\_naam].
	- b. Modelbestanden worden aangepast om tot de gewenste case te komen. Dit zijn de 'dimr.xml' en 'model.md1d' bestanden. Tevens worden eventuele modelinstellingen aangezet voor de gewenste modeluitvoer.
	- c. De nieuwe model case wordt gedraaid met de opgegeven SOBEK3 versie.
	- d. Als het model klaar is, wordt het 'sobek.log' bestand uitgelezen voor de modelrekentijden. Daarnaast worden de waterstanden op observatie locaties (in 'observations.nc') uitgelezen.
	- e. Tot slot worden de rekentijden en waterstanden voor alle modelcases geplot in figuren.
- 3. De gebruiker dient tot slot de resultaten in [root]/results/figures map te controleren. In het modelrekentijden figuur staan de gewenste en uiterste bovengrens geplot. In de waterstand figuren op observatielocaties moet de gebruiker vooral letten op modelinstabiliteiten. Indien het basismodel een D-RTC component bevat, dient de gebruiker hierop bedacht te zijn bij het controleren op instabiliteiten.

### A.3 Toegepast op j19\_6-v1

<span id="page-46-0"></span>De standaardprocedure is uitgevoerd met als SOBEK3 basismodel het Rijntakken j19\_6-v1 model. In voorgaande studies bleek dat het model instabiel wordt met een grotere modelrekentijdstap. Echter leidde het verlagen van de modelrekentijdstap tot hogere rekentijden die mogelijk niet acceptabel zijn. Daarnaast is er in de tussentijd een nieuwe SOBEK3 versie uitgegeven die allerlei optimalisaties in het rekenhart heeft welke voor winst in de rekentijd zorgen. Om te controleren of de rekentijden acceptabel zijn voor opname van het model in RWsOS-Rivieren is de standaardprocedure in dit document toegepast.

### A.4 Cases

<span id="page-46-1"></span>De volgende cases om de rekentijd te controleren zijn uitgevoerd:

- 1 sobek-j19\_6-v1 met SOBEK 3.7.19 en 5 min. rekentijdstap
- 2 sobek-j19\_6-v1 met SOBEK 3.7.19 en 10 min. rekentijdstap
- 3 sobek-j19\_6-v1 met SOBEK 3.7.25 en 5 min. rekentijdstap
- 4 sobek-j19\_6-v1 met SOBEK 3.7.25 en 10 min. rekentijdstap

Alle sommen zijn gedraaid met de randvoorwaarden gemeten tijdens de 2010-2011 afvoergolf. De modellen starten 'warm' vanaf 01-11-2010 00:00:00 met een simulatieperiode van 6 dagen. In de cases met SOBEK 3.7.25 is de VolumeTable optie toegevoegd met VolumeTableIncrement = 0.01 die de modelrun zou moeten versnellen.

Het Python script met de standaardprocedure is gedraaid op de c-fews0511.directory.intra FSS-server van RWsOS-Rivieren toen er geen andere workflows draaiden.

### A.5 Resultaten

### **A.5.1 Model rekentijden**

<span id="page-47-0"></span>[Figuur A-1](#page-47-2) toont de model rekentijden voor alle vier de cases. Uit de figuur komt duidelijk naar voren dat alle cases onder de gewenste bovengrens vallen en daarmee dus allemaal voldoen. De nieuwere SOBEK 3.7.25 versie toont ook sterke verbeteringen in de rekentijd t.o.v. van versie 3.7.19.

![](_page_47_Figure_3.jpeg)

<span id="page-47-2"></span>*Figuur A-1 Model rekentijden per case in seconden. De oranje gestippelde lijn geeft de gewenste bovengrens en de rode gestreepte lijn geeft de uiterste bovengrens aan.*

#### **A.5.2 Model instabiliteiten**

<span id="page-47-1"></span>[Figuur A-2](#page-48-1) toont de waterstandsresultaten op observatielocatie NR\_923.00 direct benedenstrooms van stuw Amerongen in de Nederrijn. Deze figuur illustreert duidelijk het probleem van modelinstabiliteit. Bij beide cases met een rekentijdstap van 10 minuten treedt dit op als gevolg van de D-RTC module die langzaam wordt geactualiseerd. Dit veroorzaakt een 'klepper' gedrag in de stuwsturing van de drie grote stuwen in de Nederrijn-Lek. Dit 'klepper' gedrag treedt niet meer op bij een rekentijdstap van 5 minuten.

![](_page_48_Figure_0.jpeg)

<span id="page-48-1"></span>*Figuur A-2 Waterstandsresulaten op observatielocatie NR\_923.00 direct benedenstrooms van stuw Amerongen in de Nederrijn.*

<span id="page-48-0"></span>Het verschil in waterstand tussen de twee modellen komt door aanpassingen in de restartfile. Als met SOBEK 3.7.25 de restart opnieuw wordt aangemaakt, is dit verschil weg.

### A.6 Conclusie

De rekentijden van alle cases blijven onder de gewenste bovengrens. De nieuwste SOBEK versie 3.7.25 laat sterke verbeteringen in de rekentijd zien t.o.v. versie 3.7.19. In de cases met een rekentijdstap van 10 minuten treden modelinstabiliteiten op als gevolg van een 'klepperende' stuwsturing van de drie grote stuwen in de Nederrijn-Lek. Deze instabiliteiten treden niet meer op bij een rekentijdstap van 5 minuten.

Voor toekomstige SOBEK3 modellen wordt aangeraden een rekentijdstap van 5 minuten aan te houden. Op dit moment lijkt de rekentijd nog niet kritisch te worden voor gebruik in RWsOS-Rivieren, zeker als in SOBEK 3.7.25 prestatieverbeteringen zijn doorgevoerd. Wel moeten bij gebruik van SOBEK 3.7.25 geen restart-files van vroegere SOBEK versies gebruikt worden.

## <span id="page-49-0"></span>B Onderzoek opstuwing bij Grebbe

### B.1 Probleemstelling

<span id="page-49-1"></span>Grebbe is een LMW meetstation op de Nederrijn ("NR\_908.1\_L\_LMW-H\_Grebbe"). Bovenstrooms van dit meetstation is vorig jaar (Berends, Domhof en Visser, Pilot zesde generatie 1D SOBEK model voor de Rijn: Modelopzet, kalibratie en validatie o.b.v. FM2PROF 2021) vastgesteld dat er sprake was van een opstuwingseffect. Dit effect is te zien in [Figuur 2-1](#page-11-1) bovenstrooms van Grebbe. Grebbe ligt ten westen van Rhenen [\(Figuur](#page-49-3)  [B-1\)](#page-49-3).

![](_page_49_Figure_3.jpeg)

<span id="page-49-3"></span><span id="page-49-2"></span>*Figuur B-1 Station Grebbe is omkaderd*

### B.2 Hydraulische analyse

De som is opnieuw gedraaid en in detail bestudeert. Hieruit bleek dat de opstuwing plaats vindt rond rivierkilometer 904. Binnen dit bereik liggen drie rekenpunten met bijbehorende ruwheidspunten en dwarsprofielen. De meest waarschijnlijke oorzaak van opstuwing is hetzij de geometrie (dwarsprofiel), dan wel de ruwheid.

Om het probleem te vinden zijn systematisch dwarsprofielen verwijderd. Na verwijdering is de som opnieuw gedraaid om te zien of de opstuwing nog steeds voorkomt. De volgende stappen zijn genomen:

- Verwijderen van profiel nederrijn\_25443.548
	- Resultaat: opstuwing is nog steeds aanwezig
- Verwijderen van profiel nederrijn\_25443.548 en 25937.339
- Resultaat: opstuwing is nog steeds aanwezig
- Verwijderen van profiel nederrijn\_25443.548, 25937.339 en nederrijn\_24949.758 – Resultaat: opstuwing is niet meer aanwezig
- Verwijderen van enkel profiel nederrijn\_24949.758
	- Resultaat: opstuwing is niet meer aanwezig

Hieruit bleek dat het profiel nederrijn\_24949.758 de oorzaak van de opstuwing is. Visuele inspectie van het profiel en van de FM2PROF uitvoer vertoont echter geen afwijkingen met omliggende profielen. Daarom is de door SOBEK 3 berekende ruwheid ter plekke van dit profiel uitgevoerd en bekeken. Hieruit bleek dat de ruwheidswaarden ('Chézy values') ter plekke van dit profiel plotseling laag zijn – wat een hoge ruwheid impliceert. De berekende waarden bij lage afvoeren bleken overeen te komen met de ruwheid van het winterbed, niet die van het zomerbed. Daarom is vastgesteld dat bij dit profiel de ruwheid van het zomerbed genegeerd wordt.

Het vergroten van de sectiebreedte van de 'main channel' bleek dit probleem te voorkomen. Vastgesteld is dat het probleem optreedt wanneer de waarde van de sectiebreedte van de 'main channel' kleiner is dan de minimale breedte in de Z-W tabel. Onder deze omstandigheden blijkt de zomerbedruwheid genegeerd te worden.

Uit heranalyse van de gehele Nederrijn-Lek blijkt dat dit probleem op drie andere plaatsen optreedt – hoewel met minder effect dan bij Grebbe.

![](_page_50_Figure_3.jpeg)

*Figuur B-2 De ruwheid (oranje lijn, gebruikt rechter as) ter plekke van de opstuwing (blauw vlak, gebruikt linker as).* 

### B.3 Oplossing

<span id="page-50-0"></span>Omdat dit een algemeen probleem betreft, wordt dit opgepakt als een bug in FM2PROF<sup>7</sup> . Deze is opgelost in versie 1.5.2 door te forceren dat de breedte van de zomerbedsectie altijd ten minste zo groot moet zijn als de minimale breedte van het profiel.

**——————————————**

<sup>&</sup>lt;sup>7</sup> Issue #23[, https://github.com/Deltares/Fm2Prof/issues/23](https://github.com/Deltares/Fm2Prof/issues/23)

# <span id="page-51-0"></span>C Onderzoek ruwheid bodemconstructies Waal

### C.1 Probleemstelling

<span id="page-51-1"></span>In de Waal zijn op drie locaties bodembeschermingsconstructies toegepast om erosie van de buitenbocht te voorkomen. Bij de bochten bij Nijmegen (rivierkilometer 883-885) en St. Andries (rkm 925-928) zijn dit zgn. 'vaste lagen' – grof materiaal dat niet erodeert. In de bocht bij Erlecom (rkm 873-876) zijn het 'bodemkribben', constructies die dwars op de stroming staan en daardoor zandtransport tegenhouden. Doordat de bodem ter plekke van de constructies verschilt van het direct omliggende alluviale (mobiele, zanderige) bodemmateriaal en daardoor andere stromingsweerstand geeft, hebben ze ook een effect op de stroming (hydrodynamica).

In het 2D model zijn deze constructies opgenomen in de bodemruwheid: ter plekke van de constructies is de ruwheid vastgezet. Deze wordt niet gekalibreerd. In het pilot 1D model (Berends, Domhof en Visser, Pilot zesde generatie 1D SOBEK model voor de Rijn: Modelopzet, kalibratie en validatie o.b.v. FM2PROF 2021) is de ruwheid van het zomerbed die uit het 2D model komt niet meegenomen, maar is in plaats daarvan een uniform ruwheidsveld opgelegd. Hierdoor is het effect op de ruwheid door de vaste laag niet meegenomen.

De afwezigheid van dit effect zou afwijking tussen de stations [\(Figuur C-1\)](#page-51-2) kunnen verklaren. Daarom wordt hier beschreven hoe dit effect in het 1D model kan worden gebracht.

![](_page_51_Figure_5.jpeg)

<span id="page-51-2"></span>*Figuur C-1 Afwijkingen tussen het 1D pilotmodel en 2D na kalibratie. Figuur uit (Berends, Domhof en Visser, Pilot zesde generatie 1D SOBEK model voor de Rijn: Modelopzet, kalibratie en validatie o.b.v. FM2PROF 2021). De stippellijnen zijn kalibratiepunten. In het 1ste kalibratiebreik (tot rivierkilometer 885) en het tweede (tussen rkm 884, Tiel en rkm 935, Zaltbommel) zijn lokale afwijkingen te zien.* 

### C.2 Niet-uniforme ruwheid

### **C.2.1 Zomerbedruwheid uit 2D**

<span id="page-52-1"></span><span id="page-52-0"></span>Bij de generatie van het 1D model wordt de ruwheid van zowel het zomerbed als het winterbed uit het 2D model afgelezen, en samengevat in ruwheidstabellen. De ruwheidstabel beschrijft de relatie tussen de waterstand (m+NAP) en ruwheid (Chézy, m<sup>1/2</sup>/s).

De betreffende profielen zijn weergegeven in [Tabel C-1.](#page-52-3) Om het effect van de vaste lagen op de ruwheid van het zomerbed te bepalen, zijn de ruwheidstabellen van de zomerbedruwheid langs de Waal geplot in [Figuur C-2.](#page-52-4) De locatie van de bodemconstructies is met rode peilen aangegeven.

![](_page_52_Figure_4.jpeg)

<span id="page-52-4"></span>*Figuur C-2 Minimum- en maximumwaardes van de Chézy coëfficiënt uit de ruwheidstabellen van het ongekalibreerde pilotmodel.* 

Uit deze grafiek blijkt dat alle bodemconstructies leiden tot lagere Chézy waarden – dus een hogere ruwheid. Vooral de bodemconstructies bij Nijmegen en Erlecom blijken een significant effect op de ruwheid hebben. De bodemconstructie bij St. Andries is bij de minimumwaarden licht ruwer, maar het effect van de bodemconstructie is bij de hogere waarden niet meer zichtbaar.

<span id="page-52-3"></span>![](_page_52_Picture_200.jpeg)

![](_page_52_Picture_201.jpeg)

### **C.2.2 Relatief verschil**

<span id="page-52-2"></span>Om het relatieve verschil in ruwheid uit te drukken, is de ruwheid vlak bovenstrooms van de bodemconstructie en de ruwheid over de constructie door elkaar gedeeld [\(Figuur C-3\)](#page-53-1). Dit verhoudingsgetal is uitgedrukt in Chézy. Een waarde van "1" betekent dan dat de vaste laag even glad of ruw is als het bovenstroomse zomerbed. Een getal lager dan "1" betekent dat de vaste laag ruwer is (dus een hogere Chézy waarde) dan het bovenstroomse zomerbed. Onder aanname dat de waterdiepte op beide punten ongeveer gelijk is, kan dit getal worden omgeschreven in een verhoudingsgetal voor Manning door de inverse te nemen.

![](_page_53_Figure_0.jpeg)

<span id="page-53-1"></span>*Figuur C-3 De relatieve ruwheid van de vaste laag. Een waarde van 0.8 betekent dat de Chézy waarde van de vaste laag 80% van de waarde heeft van de Chézy waarde daarboven.* 

<span id="page-53-0"></span>Voor alle drie de bodemconstructies is de verhouding niet constant, maar neemt die af met toenemende waterstand.

### C.3 Conclusie en aanbeveling

In het pilot 1D model is een constant ruwheidsveld (Manning) opgelegd. In plaats van een constante waarde, kan ter plaatse van de vaste lagen een hogere Manning waarde worden opgelegd, om het effect van de vaste lagen te simuleren. Op basis van de analyse in deze bijlage worden de volgende getallen aangeraden:

![](_page_53_Picture_202.jpeg)

Op basis van gemiddelde waarden, bij een initiële Manning coëfficiënt van 0.03, zou dit dan neerkomen op de volgende initiële ruwheden: 0.036 sm-1/3 (Erlecom), 0.037 sm-1/3 (Nijmegen), 0.032 sm-1/3 (St. Andries).

In het 5<sup>e</sup> generatie model, beschreven in (Berends, Rijnmodellen 5e generatie SOBEK, Deltares rapport 1207880-002-ZWS-0005 2013), is enkele de vaste laag bij Nijmegen opgenomen. Dit komt omdat het een j95 schematisatie betrof – de vaste lagen bij St. Andries en Erlecom waren in 1995 nog niet operationeel. Het relatieve Chézy getal in de 5<sup>e</sup> generatie voor Nijmegen was 0.81-0.93 (tegenover 0.73-0.89 in het 6<sup>e</sup> generatiemodel).

## <span id="page-54-0"></span>D Onderzoek leeglopen Veessen-Wapenveld

### D.1 Probleemstelling

<span id="page-54-1"></span>Veessen-Wapenveld is een hoogwatergeul van de IJssel. Bij hoge afvoer stroomt deze vol en verlaagt hiermee bovenstrooms van Wapenveld de waterstand. Als de waterstand weer daalt, kan er mogelijk water blijven staan in de hoogwatergeul, in zowel het 2D als het 1D model. In werkelijkheid kan de geul leeglopen door duikers.

<span id="page-54-2"></span>Tijdens operationeel gebruik is het niet wenselijk dat er na een hoogwater water blijft staan in de geul, omdat het effect van de geul hierdoor onderschat wordt.

### D.2 Analyse Veessen-Wapenveld

#### **D.2.1 Water in de geul na een hoogwater**

<span id="page-54-3"></span>De hoogwatergeul ligt enkele meters hoger dan de bodemhoogte van de IJssel. De dwarsdoorsnede is weergegeven in [Figuur D-1,](#page-54-4) die de situatie ná een hoogwatergolf weergeeft. Te zien is dat er nog water staat in de hoogwatergeul. Er blijft water in geul staan omdat de profielen benedenstrooms hoger liggen. De minimale bodemhoogte in de geul is 1.35 m+NAP bij *veessenwapenveld\_6384.280*. Het benedenstroomse profiel *veessenwapenveld\_8771.223* ligt op 2.45 m+NAP.

![](_page_54_Figure_7.jpeg)

<span id="page-54-4"></span>*Figuur D-1 Boven: dwarsdoorsnede van de IJssel met de hoogwatergeul Veessen-Wapenveld in het midden. De geul ligt hoger. Gevisualiseerd is de situatie ná een hoogwatergolf. Beneden: detail hoogwatergeul*

#### 55 van 65 Ontwikkeling zesde-generatie Rijntakken model 1D 11208053-003-ZWS-0006, 23 september 2022

### **D.2.2 Leeg laten lopen van de geul**

<span id="page-55-0"></span>Tijdens operationeel gebruik kan het wenselijk zijn om de mogelijkheid te hebben om de geul leeg te laten lopen. Hier worden enkele mogelijkheden besproken: een pomp, laterale bron of een state update.

Een **pomp** is een structuur die op een tak wordt geplaatst. Eenmaal geplaatst, blokkeert de pomp stroming over een tak. Afhankelijk van de instellingen, kan een pomp water verplaatsen, ongeacht het verval. In dit specifieke geval zou de pomp tussen het laagste punt van de hoogwatergeul en de IJssel worden gebouwd om te garanderen dat de hele geul leegloopt. Omdat het laagste punt van de geul enkele kilometers van de aansluiting van de IJssel ligt, vereist dit een aparte tak, die speciaal wordt aangelegd voor het laten leeglopen van de geul, en is hiermee een relatief grote en bewerkelijke ingreep.

Een **laterale bron** is een bron waarmee water in en uit het model kan worden genomen. In theorie kan hiermee het water 'uit de geul worden gezogen'. Hiervoor is externe logica nodig om te besluiten onder welke omstandigheden dit moet plaatsvinden – bijvoorbeeld, wanneer de waterstand in de IJssel veel lager is dan de waterstand in die in de hoogwatergeul. Om te voorkomen dat er waterverlies optreedt, moet er ook een laterale bron worden opgelegd op de IJssel die het water weer toevoegt.

Een **state update** is het aanpassen van de initiële condities voordat een berekening begint. In operationele situatie zou FEWS dan de geul zelf leeg moeten maken door initieel een waterdiepte van 0 op te leggen.

### D.3 Conclusies en aanbeveling

<span id="page-55-1"></span>Na een hoogwatergolf blijft er water staan in de hoogwatergeul. Dit valt, gegeven de geometrie uit het 2D model, niet te voorkomen. Daarom wordt aanbevolen twee laterale bronnen toe te voegen aan het model, die niet in het 2D model bestaan: één op de hoogwatergeul ter hoogte van *veessenwapenveld\_6384.280* en de ander op de IJssel, ter hoogte van hetzelfde profiel. Deze lateralen kunnen door externe logica, hetzij D-RTC, hetzij FEWS, worden gebruikt om de geul leeg te laten lopen.

## <span id="page-56-0"></span>E Aanpassingen voor RWsOS

Deze bijlage beschrijft welke aanpassingen moeten worden gedaan aan het basis 1D model om de variant te maken, die binnen RWsOS gebruikt wordt. De paragrafen E.1 en E.2 zijn deels overgenomen uit de memo "11200564-000-ZWS-0012", getiteld "Requirements SOBEK3 models for use in RWsOS-Rivieren" d.d. 30 juni 2017, van Matthijs den Toom aan Aukje Spruyt. Paragraaf E.3. beschrijft de aanpassingen aan de schematisatie. Algemene aanpassingen

### **E.1.1 Restart read and write**

<span id="page-56-1"></span>Delft-FEWS maakt gebruik van restart files. In het \*.md1d bestand moeten de parameters *UseRestart* en *WriteRestart* op '1' (=true) staan. Onder 'AdvancedOptions', zet "CacheMode" op "Read".

### **E.1.2 Randvoorwaarden en lateralen**

<span id="page-56-2"></span>Zowel randvoorwaarden als lateralen worden door Delft-FEWS als een tijdserie opgelegd. Leg bij alle lateralen een afvoer van 0 m<sup>3</sup>s<sup>-1</sup> op. Leg op de randen een tijdserie op met een standaardwaarde van -0.2 m (Ketelmeerranden), 0.5 m (Krimpen a/d Lek & Hardinxveld), 0  $m^3s^1$  (Eefde) en 2000  $m^3s^1$  (Lobith, zie E.3).

### **E.1.3 Uitvoertijdstap**

<span id="page-56-4"></span><span id="page-56-3"></span>Delft-FEWS leest de uitvoer enkel per uur. Zet de uitvoertijdstap (MapOutputTimeStep en HisOutputTimeStep) op 3600 s.

### **E.1.4 Uitvoerparameters**

De volgende uitvoerparameters moeten op "Current" staan. Alle overige moeten op "None".

ResultsNodes/Grid points

- Water level
- Water depth

ResultsObservations/Observation points

- Water level (op)
- Discharge (op)
- Velocity (op)

ResultsBranches/Reach segments

- Discharge
- Velocity
- Flow area
- Subsection parameters (\*FP1, \*FP2, \*Main. Bijvoorbeeld ChezyFP1).

ResultsStructures/Structures

- Crest level (s)
- Crest width (s)
- Gate lower edge level (s)
- <span id="page-56-5"></span>- Gate Opening height (s)

### E.2 Aanpassing aan de schematisatie

Het basis model (sobek-rijn-j22\_v1a) heeft dezelfde modelranden als het 2D model (dflowfm2d-rijn-j22\_6). De RWsOS variant (sobek-rijn-j22\_v1a-rwsos) heeft een aangepaste schematisatie, die gebruikt kan worden binnen de configuratie van RWsOS-Rivieren.

De schematisatie verschilt op de volgende punten van het basismodel:

- 1 De tak *DuitseRijn* tussen de knopen Dornick en Lobith wordt verwijderd [\(Figuur E-1\)](#page-57-0). Hierdoor wordt Lobith de bovenrand van het model, in plaats van Dornick.
- 2 De takken in het Ketelmeer worden grotendeels verwijderd [\(Figuur E-2\)](#page-57-1). Hierdoor vervalt de knoop Ketelbrug als benedenrand. De benedenrand op het Ketelmeer wordt nu gevormd door drie knopen: Ketelhaven, Ketelhaven 2 (zie punt 3) en Kattendiep (zie punt 3). Alle drie de randen worden binnen RWsOS geforceerd met de databron "Ketelhaven".
- 3 Hernoemen van de knoop "Ketelmeer2" naar "Ketelhaven2". Hernoemen van de knoop "Ketelmeer1" naar "Kattendiep".

![](_page_57_Figure_4.jpeg)

<span id="page-57-0"></span>*Figuur E-1 Verwijdering van de tak DuitseRijn. De rode elementen zijn wel aanwezig in het basismodel, maar niet in de RWsOS variant.* 

![](_page_57_Figure_6.jpeg)

<span id="page-57-1"></span>*Figuur E-2 Verwijderde takken in het ketelmeer. De rode elementen zijn wel aanwezig in het basismodel, maar niet in de RWsOS variant.* 

## <span id="page-58-0"></span>F Achtergrond methodiek

### F.1 Nabewerking initiële conditie dflow2d voor FM2PROF

<span id="page-58-1"></span>De stappen die gedaan zijn om de initiële conditie te maken zijn als volgt:

1 Maak een waterstandsveld (xyz bestand) aan met Bas2FM in Baseline. ! Voordat de *Bas2Fm toolset* gebruikt wordt, moeten gebruikers de *Waterlevel toolset* draaien. Anders is de optie om de initiële waterstand te genereren met Bas2FM niet beschikbaar. (Zie [Figuur F-1\)](#page-58-4)

![](_page_58_Picture_4.jpeg)

*Figuur F-1 Bas2FM in Arctoolbox (links) en Bas2FM user input window (rechts).* 

- <span id="page-58-4"></span>2 Draai een 7-daagse simulatie met dflowfm2d met het initiële waterstandsveld uit Bas2Fm
- 3 Exporteer sectie1 (section 1) en plassen (landuse polygons met code 104, 105, 106, 1804 of 1807) shapefile vanuit Baseline en voeg ze samen (merge) in een enkele shapefile
- 4 Maak een nieuwe initiële conditie van de 7-daagse som en de shapefile bij stap (3). Deze stap is nodig om ervoor te zorgen dat de uiterwaarden droog zijn. De shapefile van stap (3) bepaalt welke cellen nat mogen zijn.
- 5 Draai dflowfm2d opnieuw met de nieuwe initiële condities voor 7 dagen
- 6 Maak opnieuw initiële condities van de som bij stap (5).

<span id="page-58-2"></span>Het resultaat is een initieel waterstandsveld waarin het zomerbed en plassen nat zijn en waar plassen in open verbinding met het zomerbed dezelfde waterstand hebben als het zomerbed ter plekke van de open verbinding.

### F.2 Randvoorwaarden afleidingssom

### <span id="page-58-3"></span>**F.2.1 Dornick**

![](_page_59_Figure_0.jpeg)

*Figuur F-2 Bovenstroomse randvoorwaarde bij Dornick*

![](_page_59_Figure_2.jpeg)

<span id="page-59-0"></span>*Figuur F-3 Benedenstroomse QH randvoorwaarden bij Werkendam, Krimpen a/d Lek en Ketelbrug.*

### F.3 Gebied- en sectiepolygonen

#### **F.3.1 Voorbewerking met DeltaShell**

<span id="page-59-1"></span>Het toewijzen van 2D punten aan gebieden of polygonen is een zeer rekenintensieve taak. Er bestaat op dit moment geen voldoende efficiënt algoritme om dit te doen in Python. Daarom wordt deze voorbewerking gedaan in DeltaShell, met behulp van het

./deltashell/FM2PROF.py script dat onderdeel is van FM2PROF. Hiermee zijn de volgende stappen genomen:

- Het openen van een nieuw, leeg FM model in D-Hydro
- Het importeren van de 2D afleidsom resultaten als grid
- Het draaien van FM2PROF.py binnen de Toolbox. Hierbinnen wordt het volgende gedaan:
	- o Het inladen van de \*.geojson polygonen
	- o Aanpassen van de default waarde (voor regio: -999, voor secties: 2)
	- o Het aanpassen van de bodemdiepte met de informatie uit de polygonen

Het grid exporteren met de naam <afleidsom>\_REGIONBATHY.nc of <afleidsom>\_SECTIONBATHY.nc

Deze netCDF namen worden door FM2PROF herkend als de parameter *ClassificationMethod* de waarde 1 heeft in het configuratiebestand van het FM2PROF project.

<span id="page-60-0"></span>Deze stap moet herhaald worden als het 2D bestand verandert, omdat de ongestructureerde ordening dan gewijzigd kan zijn.

#### **F.3.2 Afleiden sectiepolygonen uit Baseline**

Omdat sectiepolygonen per schematisatie kunnen verschillen, is het aan te raden het sectiepolygoon bestand bij elke actualisatie opnieuw af te leiden. Hiervoor worden de volgende stappen genomen in QGIS:

- Importeer het sectiebestand uit de Baseline \*.gdb
- Verwijder alle secties behalve sectie 1 (main channel)
- Dissolve zodat alle polygonen worden samengevoegd
- Maak een snee bij het Amsterdam Rijnkanaal met 'donut\_cutter.shp' om te voorkomen dat de hele betuwe een 'donutpolygoon' wordt. DeltaShell kan daar niet mee omgaan.
- Multipart to Single parts
- <span id="page-60-1"></span>• Verwijder alle kleine single parts handmatig

### F.4 Visuele controle dwarsprofielen

![](_page_60_Figure_12.jpeg)

## <span id="page-61-0"></span>G Figuren

*Vanwege de hoeveelheid van de figuren, zijn deze opgenomen in een apart bijlage document met document nr. 11208053-003-ZWS-0006b*

## <span id="page-62-0"></span>H Logboek

![](_page_62_Picture_245.jpeg)

![](_page_63_Picture_159.jpeg)

Deltares is een onafhankelijk kennisinstituut voor toegepast onderzoek op het gebied van water en ondergrond. Wereldwijd werken we aan slimme oplossingen voor mens, milieu en maatschappij.

![](_page_64_Picture_1.jpeg)

65 van 65 Ontwikkeling zesde-generatie Rijntakken model 1D